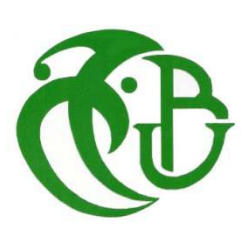

الجـمـهورية الجزائرية الديمقراطية الشعبية **République Algérienne démocratique et populaire** 

وزارة التعليم ال**ــعــالي و البحــث العــل**مــى **Ministère de l'enseignement supérieur et de la recherche scientifique**

> جـــامعة سعد دحلب البليدة **Université SAAD DAHLAB de BLIDA**

> > كلية التكنولو**ج**يا **Faculté de Technologie**

قسم الالكتر ونيك **Département d'Électronique**

شعبة صناعة آلية ومعلوماتية **Filière Automatique Et Informatique Industrielle**

## **Mémoire de Projet de Fin d'Études**

présenté par

#### M. BOUMENIR HAMZA

&

M. MOUHOUBI RACIM

Envue de l'obtention du diplôme de Master en Électronique Filière : **Automatique** Option '**Automatique et Informatique Industrielle**'

Thème

## **Réalisation d'un bras Manipulateur RRR HARMS**

Encadré par **BENNILA NOUREDDINE**

Année Universitaire 2019-2020

*Au terme de ce travail, on remercie Dieu « Tout Puissant » pour ce qu'il nous a donné comme force pour effectuer ce travail.*

*On adresse nos profonds remerciements à Monsieur BENNILA NOUREDDINE pour nous avoir permis de réaliser ce travail et nous avoir encadré avec efficacité. On vous remercie sincèrement et de tout notre cœur. Merci pour votre patience inébranlable, votre aide sans limites et votre disponibilité sans relâche sans lesquelles ce travail n'aurait pas pu voir le jour. Vous nous avez soutenus jusqu'à la dernière minute, un soutien et une attention qu'on n'oublierait jamais. On vous exprime ici toute notre gratitude et notre reconnaissance envers tout ce que vous avez fait pour finaliser ce travail.* 

*Nos remerciements vont également aux membres du jury pour l'intérêt qu'ils ont porté à notre travail en acceptant de l'examiner et de l'enrichir par leurs propositions.* 

*Nos plus vifs remerciements sont également adressés à l'ensemble d'enseignants du Département Electronique de l'Université de Blida 1* 

*On adresse aussi un grand merci à tous nos chères amis(e) et à toutes les personnes qui ont participé de près ou de loin à la réalisation de ce travail* 

*Enfin, ce travail n'aurait pas été mené à terme sans les encouragements de nos parents et de tous ceux qui nous ont aidés de près ou de loin à réaliser ce travail, auxquels nous disons tout simplement merci.* 

> *Hamza BOUMENIR Racim MOUHOUBI*

**منخص:** 

المجال المعنى هو الروبوتـات وبشكل أكثر تحديدًا الروبوتـات الصنـاعية، ويهدف هذا المشـروع أيضًـا إل*ـي* شـرح تشـغيل المكونات الرئيسية للروبوت، بالإضافة إل*ى و*صف الأجهزة والبرامج جنبًا إل*ى* جنب مع تطوير تصميم للروبوت بحيث يقوم بدورا*ن* وفق زوايا محددة.

يتمثل مشروعنا في إنتـاج ذراع منـاور (*HARMS*) من 3 درجـات من الحريـة (DDL 3)والذي يمثل عملـه في السلاسل الصناعية، وسيتم التحكم فيه بواسطة بطاقة Arduino UNO وللتحكم في الأخير سوف نستع*م*ل لوحة طاقة CNC Shield **V3.** 

كلمات المفاتيح: روبوتمناور؛ درجات الحرية؛ تصميم؛ محرك خطوة بخطوة.

#### **Résumé :**

Le domaine concerné est la robotique et plus spécialement la robotique industrielle, ce projet a aussi pour but d'expliqué le fonctionnement des composants principale du robot, Ainsi que la description du coté hardware et software par la ensuite élaboré une modélisation du robot afin qui parvient à faire des rotations avec des angles précis.

Notre projet consiste a réalisé un bras manipulateur (*HARMS*) de 3 degré de liberté (3 DDL) qui représente son travaille dans les chaînes industrielles, il sera commandé par une carte Arduino UNO et pour la commande des moteurs du robot on utilisera une carte de puissance CNC Shield V3.

**Mots clés :** robot manipulateur ; DLL ; modélisation ; moteur pas à pas.

#### **Abstract:**

The field concerned is robotics and more specifically industrial robotics, this project also aims to explain the operation of the main components of the robot, As well as the description of the hardware and software side by then developed a model of the robot so that it achieves to make rotations with precise angles.

Our project consists of producing a manipulator arm (*HARMS*) of 3 degrees of freedom (3 DOF) which represents its work in industrial chains, it will be controlled by an Arduino UNO card and for the control of the robot motors we will use a control card. CNC Power Shield V3.

**Keywords:** manipulator arm; DOF; modelization; step-by-step engine.

## **Listes des acronymes et abréviations**

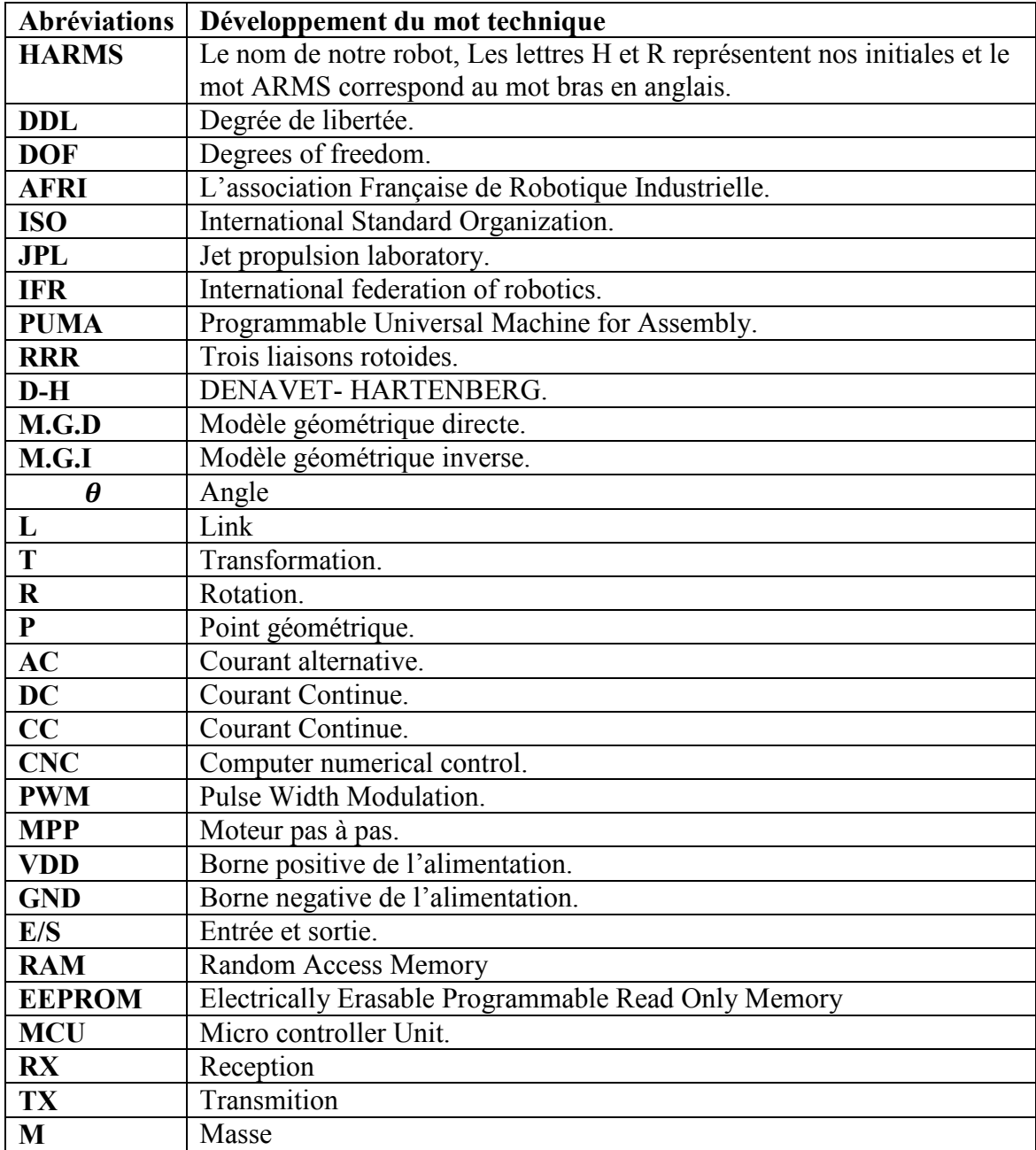

## **Table des matières**

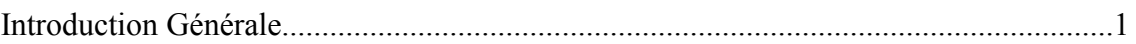

## **Chapitre 1 Généralités**

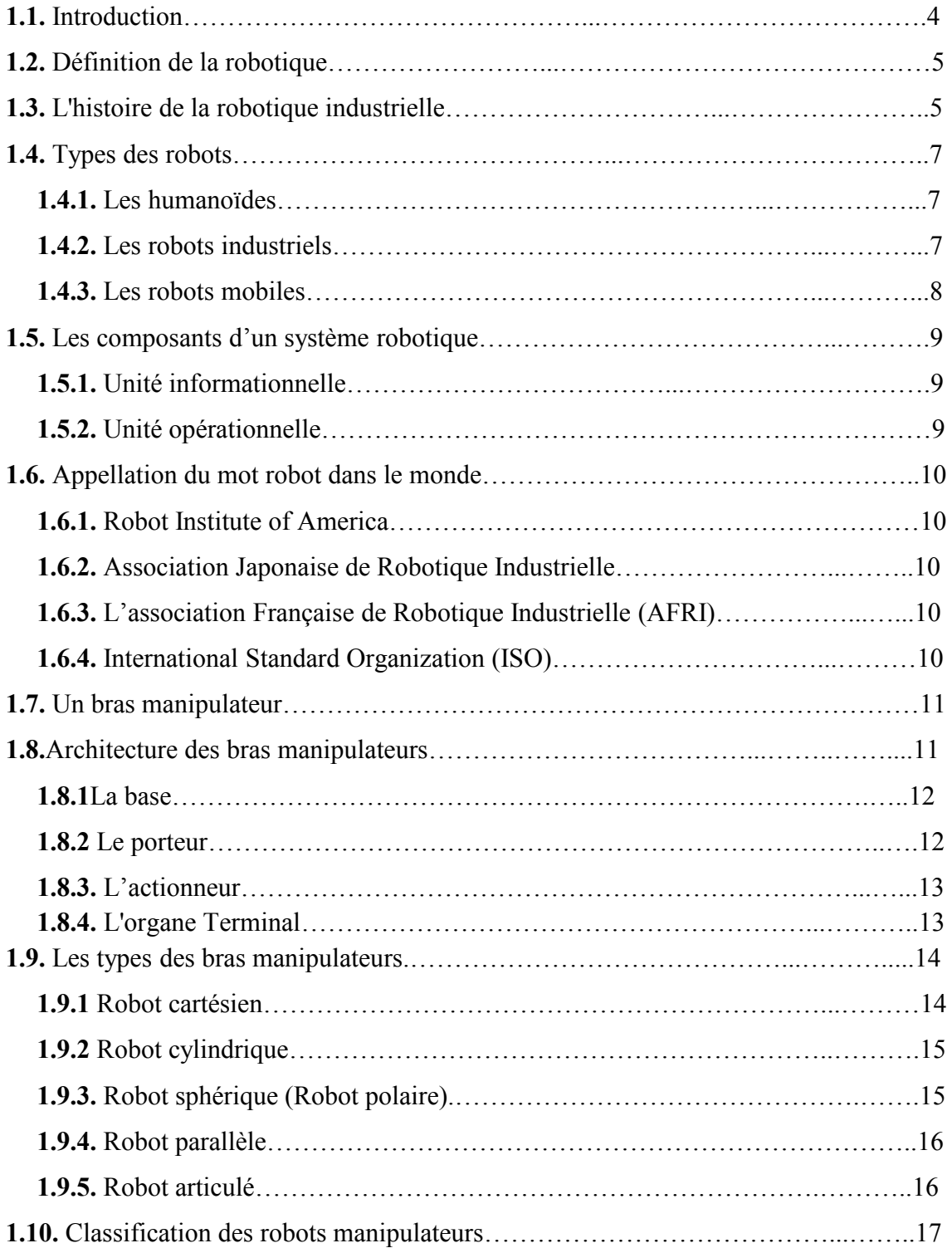

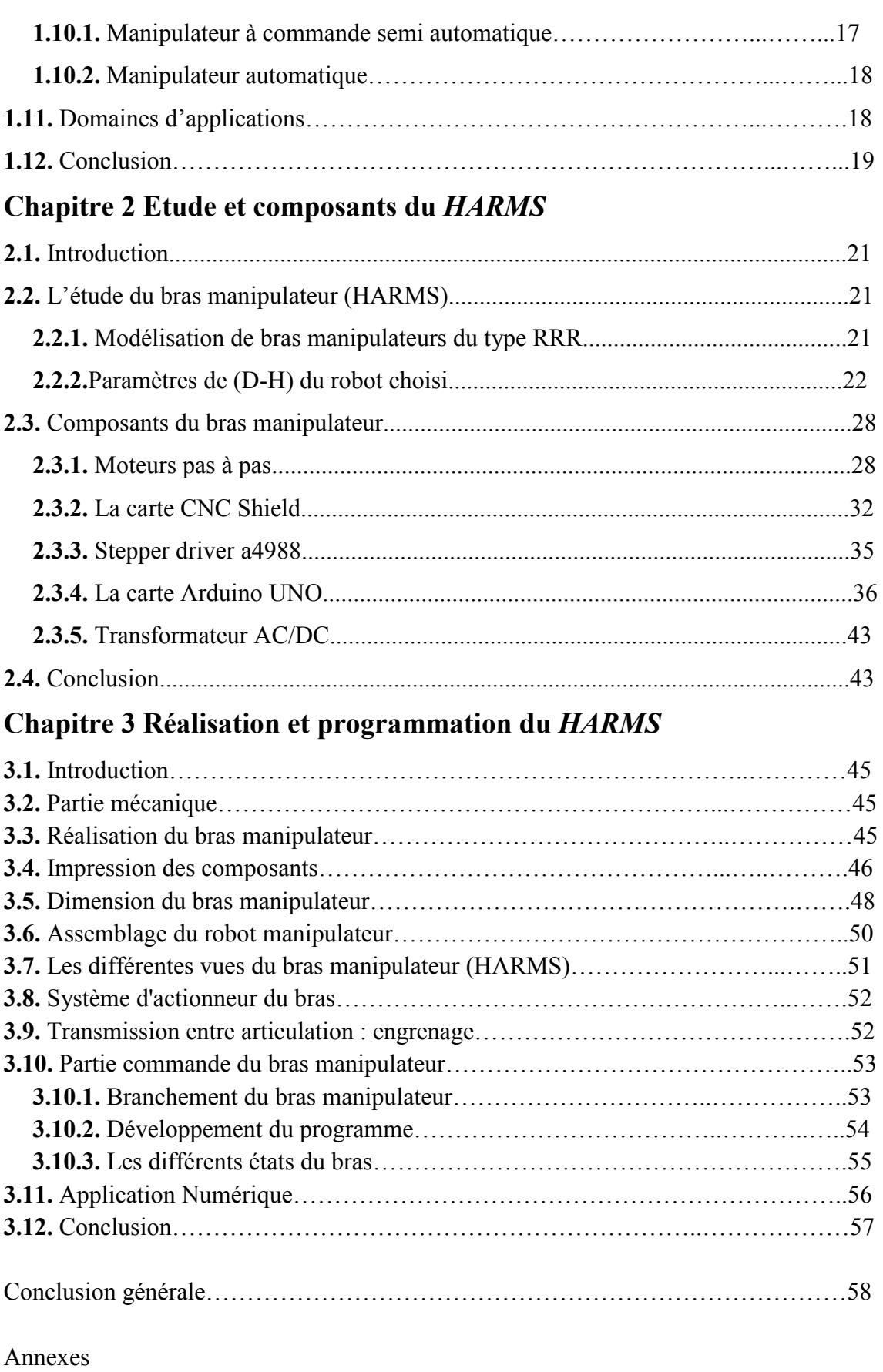

Bibliographie

## **Liste des figures**

## **Chapitre 1 Généralités**

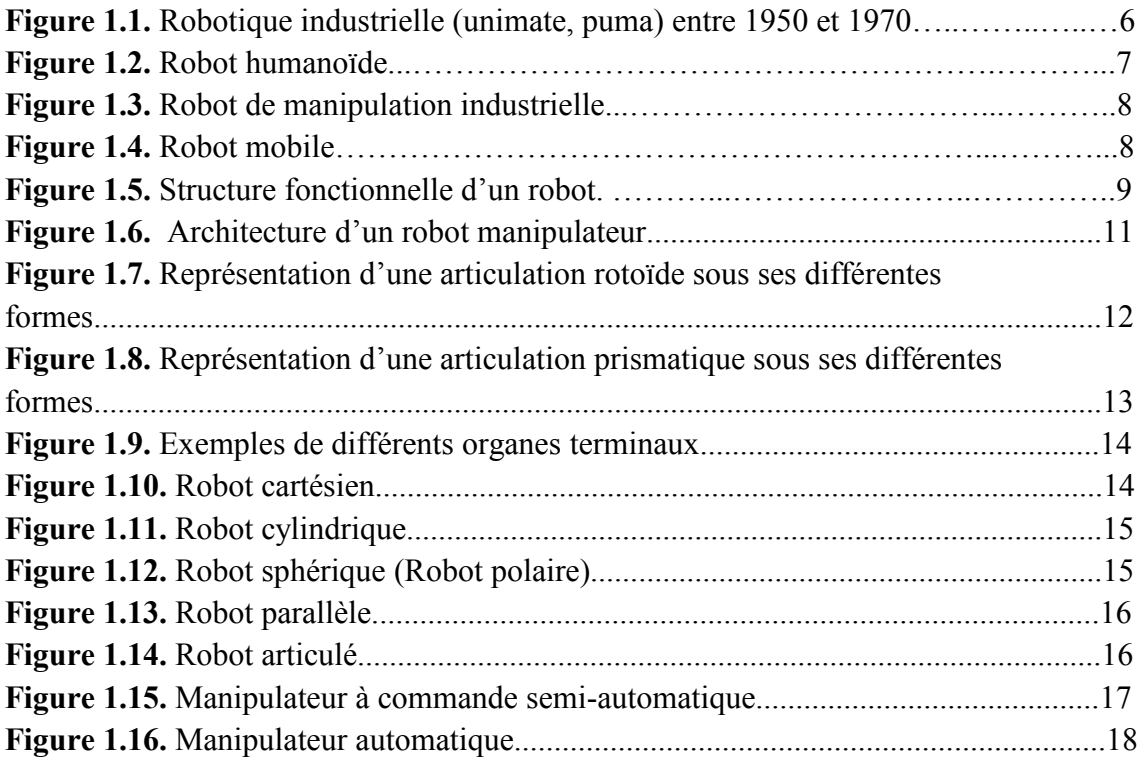

## **Chapitre 2 Etude et composants du** *HARMS*

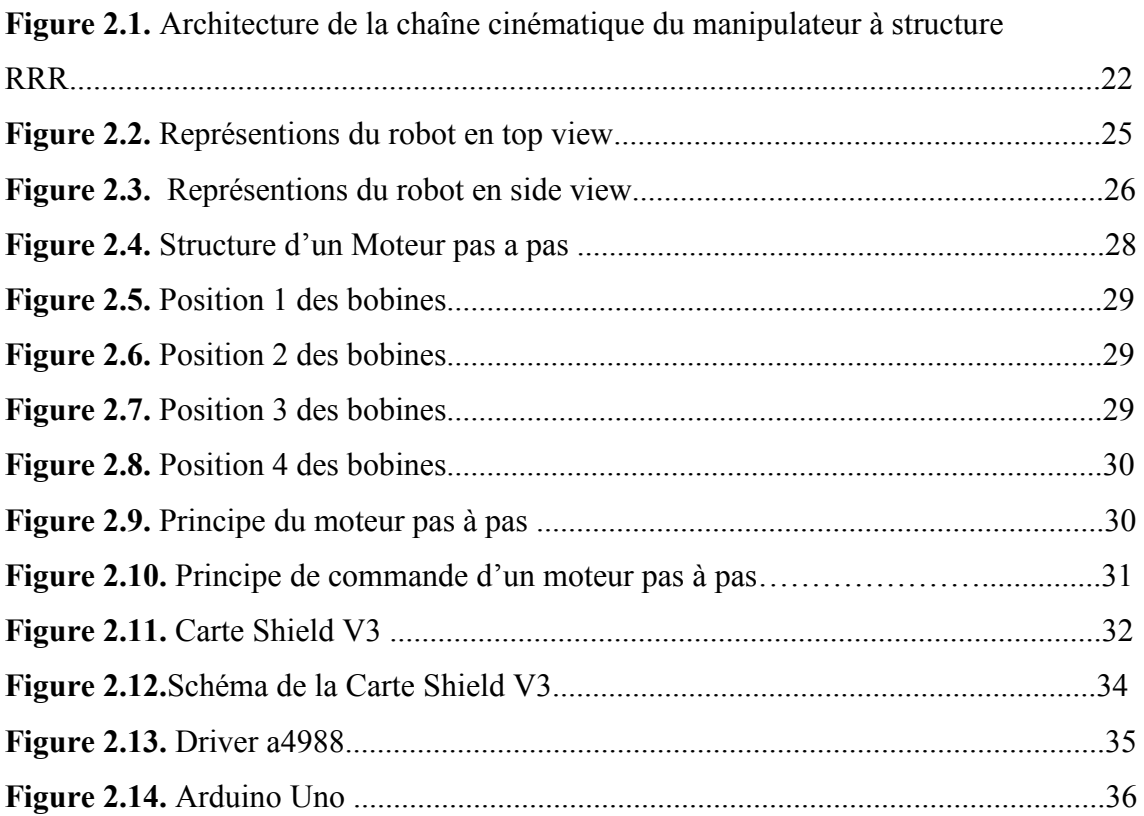

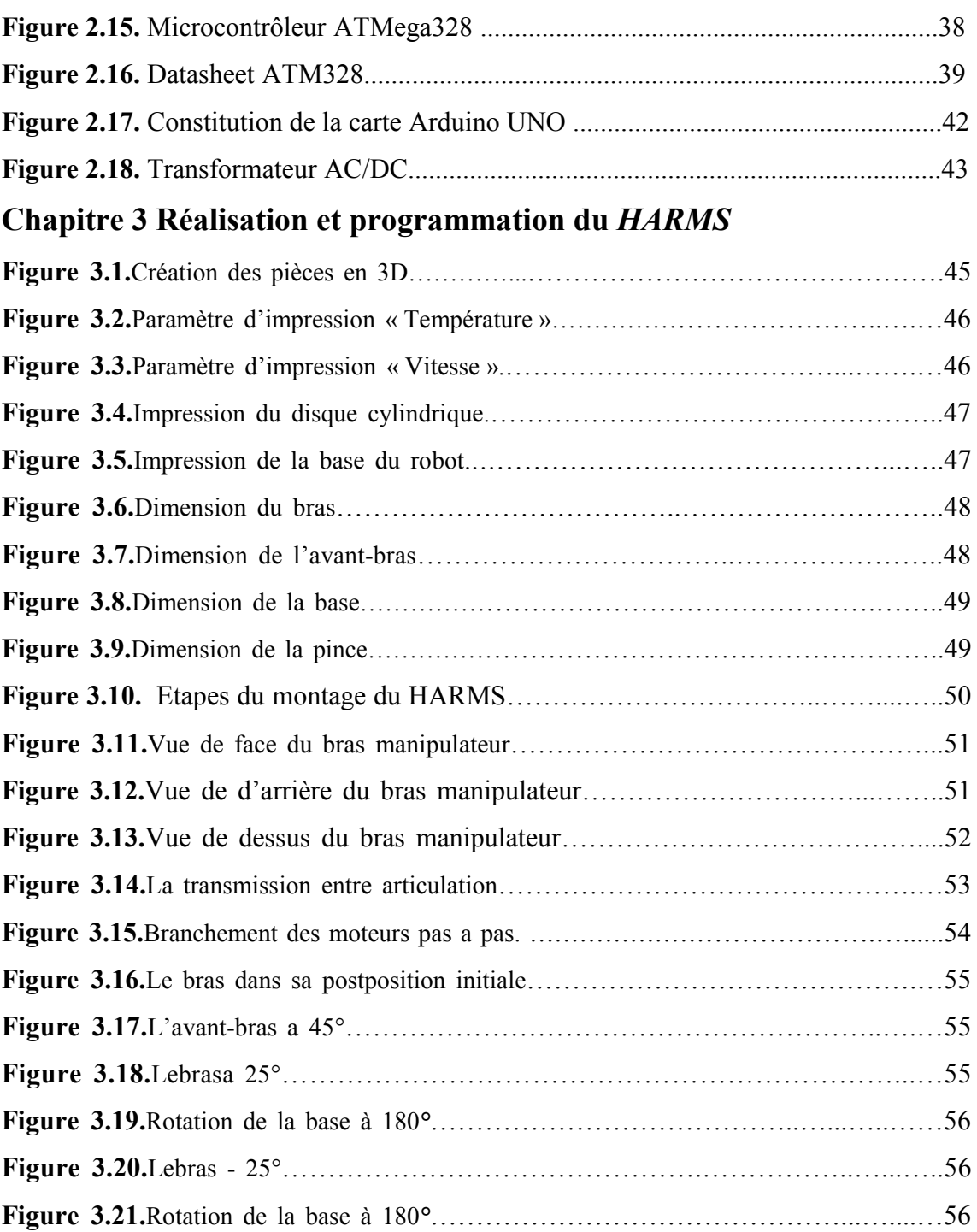

## **Liste des tableaux**

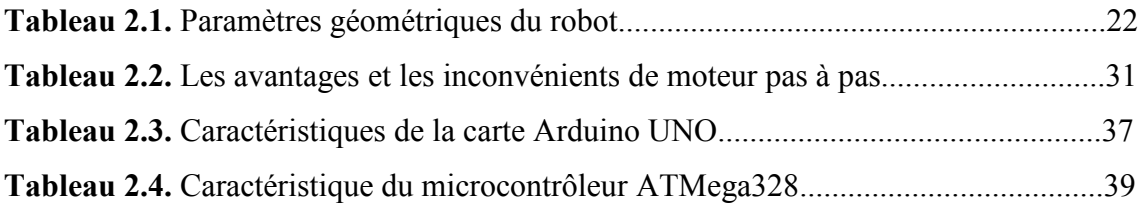

Aujourd'hui, il existe plusieurs types de robots conçus pour des tâches bien spécifiques. Dans ce travail de mémoire, nous nous sommes intéressés aux robots manipulateurs pour des applications en robotique industrielle.

Utilisés dans l'industrie depuis maintenant plusieurs dizaines d'années, les robots industriels actuellement en service sont des robots de type manipulateur. Ils sont bien implantés dans les procédés de fabrication modernes et sont employés pour augmenter le volume de production et améliorer la qualité du produit. Dans les chaînes de montages industriel, ils remplacent les ouvriers dans les tâches pénibles, répétitives ou dangereuses (peinture, soudure…).

Le bras manipulateur est un système de positionnement ou les forces agissant au niveau des articulations sont produites par des actionneurs. Ces derniers peuvent être de types électrique, hydraulique ou pneumatique. Dans notre mémoire nous nous intéressons particulièrement au cas des moteurs pas à pas.

L'objectif principal de notre travail est de concevoir, réaliser et commander un bras manipulateur à 3 degrés de liberté pour atteindre un point précis en appliquant la géométrie inverse, avec une structure lui permettant de s'adapter à son environnement et de réaliser plusieurs tâches industrielles pour but de minimiser le cout, tout en gagnant de l'espace de travail.

Pour aboutir à cette fin, nous avons organisé notre travail en trois chapitresplus une introduction générale et une conclusion générale:

Dans le premier chapitre « Généralités »on donne un aperçu sur les robots. Nous définissons le robot industriel et la robotique et nous donnons un bref historique sur la robotique industrielle et les différents types de robots. Ce premier chapitre analyse aussi les différents constituants d'un robot manipulateur qui est l'objet de notre étude.

Dans le deuxième chapitre « Etude et composants du *HARMS* »on évoquera l'étude appliqué pour trouver les angles permettant au bras manipulateur d'atteindre ces objectifs et on traitera les composants du *HARMS*, la commande et le fonctionnement du moteur pas à pas ainsi que la partie électronique du *HARMS*.

Le troisième chapitre et le dernier sera consacré à la réalisation et l'assemblagedu *HARMS*ainsi que le programme implémenté dans le microcontrôleur. Enfin, nous clôturerons notre travail par une conclusion générale résumant notre travail.

# **Chapitre 1**

## **Généralités**

#### **1.1. Introduction**

La robotique est considérée comme un des grands axes de progrès scientifiques et techniques, elle consiste à l'automatisation de nombreux secteurs de l'activité humaine afin par exemple, d'augmenter la productivité dans les entreprises, stimuler la compétitivité entre eux et surtout pouvoir travailler dans des zones à haut risque (espace, démantèlement nucléaire, déminage...etc.).

Le secteur d'activité des systèmes robotiques s'est élargi de façon importante en particulier dans le domaine médical, spatial, industriel, militaire et dans le domaine de l'agriculture.

Il existe aujourd'hui trois grandes catégories de robots :

- Les humanoïdes : Catégorie la plus connue, en grande partie grâce à leur promotion faite par la science-fiction, elle regroupe tous les robots anthropomorphes, ceux dont la forme rappelle la morphologie humaine
- Les robots industriels : La majorité de ces robots sont à base fixe. Quand la base n'est pas fixe, elle est généralement montée à un rail. On retrouve dans cette catégorie les robots de manipulation.
- Les robots mobiles : Cette catégorie englobe tous les robots à base mobile, mais elle désigne de façon générale la sous-catégorie des robots mobiles à roues ; les autres robots étant généralement appelés par leur nom de catégorie correspondant à leur fonctionnalité [3].

Nous nous intéressons, dans ce travail, aux robots industriels et plus précisément aux robots de manipulation appelés aussi bras manipulateurs.

Le bras manipulateur est un système de positionnement ou les forces agissant au niveau des articulations sont produites par des actionneurs. Ces derniers peuvent être du type électrique, hydraulique ou pneumatique. Dans notre mémoire nous nous intéressons particulièrement au cas de bras manipulateurs à base de moteurs à pas à pas.

#### **1.2. Définition de la robotique**

La robotique est l'ensemble des études et des techniques autour des robots. La robotique englobe la fabrication, la conception, la réalisation des robots, mais aussi leur utilisation pour une tâche déterminée dans une situation précise ou non. [12].

#### **1.3. L'histoire de la robotique industrielle**

La robotique industrielle a connu un essor entre 1950-1970. Elle a vu le jour en 1954 lorsque Georges DEVOL a pu réaliser son brevet sur la robotique. Dans ce dernier Evol conçu un robot qu'il a intitulé *Unimate*.

En 1961, le premier *Unimate* fut utilisé dans les usines de *General Motors*.

En 1966, l'entreprise *Unimation Inc*. continue de développer des robots et élaborèrent notamment des robots permettant de faire d'autres tâches, comme des robots de manipulation matérielle ou encore des robots conçus pour la soudure ou pour d'autres applications de ce genre.

En 1978 un nouveau robot est conçu par *Unimation Inc* avec l'aide de *General Motors*. Ensemble ils concurrents le robot PUMA 500. Le robot PUMA (*programmable universalmachine for assembly*) a été conçu par Vic Scheinman et fut financé par *General Motors* et par le MIT *(the massachusetts institute of technology*) au milieu des années 70s. Le système de ce robot est composé d'un bras manipulateur permettant d'assembler des composants industriels et de son ordinateur de commande. Ce robot est le robot d'assemblage le plus répandu dans l'industrie des années 70. (figure 1.1).

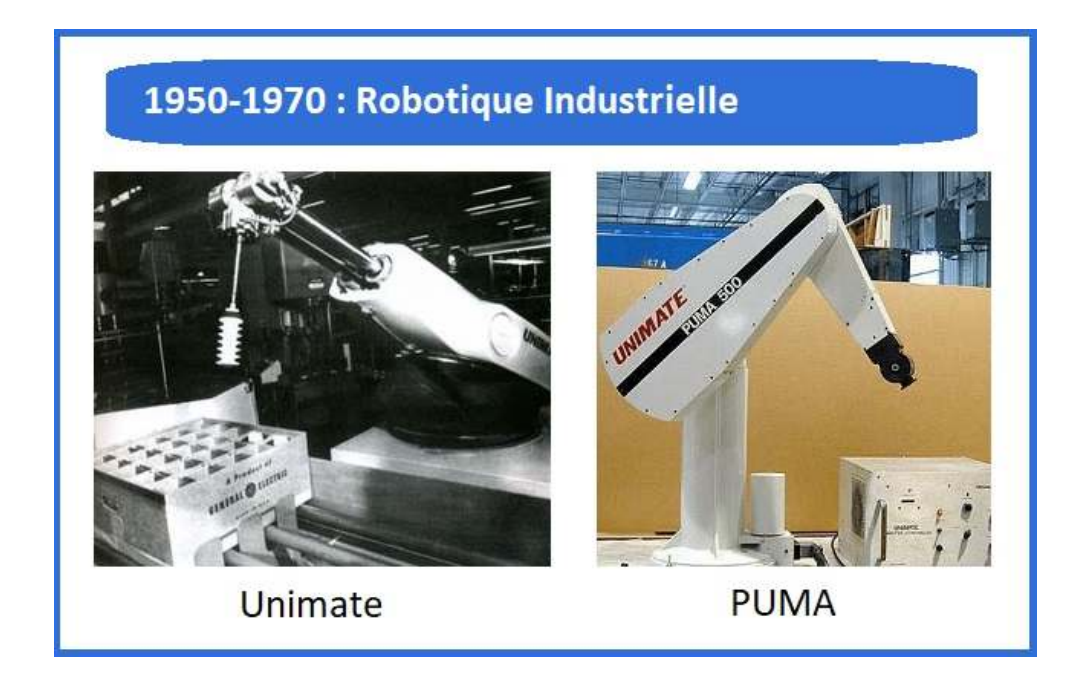

*Figure 1.1* Robotique industrielle (unimate, puma) entre 1950 et 1970. [1].

En 1985, Reymond Clavel a imaginé le Robot Delta qui possède un bras de manipulation formé de trois (03) parallélogrammes. Son brevet tombe dans le domaine public en 2007 et différents constructeurs devraient alors sortir leur propre robot delta. Le JPL (*jet propulsion laboratory*) développe un robot industriel hexapode à six (06) pattes du nom de Lemur. Lemur aura pour mission de monter, assembler et réparer des installations spatiales. Pesant moins de 5 kg, il offre la possibilité innovante d'adapter différents outils sur chacun de ses membres.

Selon l'étude robotique de l' IFR (*international federation of robotics)* en 2012, il y a au moins 1 153 000 robots industriels opérationnels fin 2011 dans le monde. Avec l'apparition de la robotique industrielle, les robots étaient conçus pour remplacer les ouvriers dans les tâches pénibles, répétitives ou dangereuses (peinture, soudure…etc.). [1].

Aujourd'hui avec le développement de l'électronique, de l'informatique, de la mécanique et aussi de l'automatique, la technologie robotique a progressé. La recherche dans le domaine de la robotique est dirigée vers le développement de robots dévoués à des tâches bien différentes que celles demandées par l'industrie. Par exemple des robots travaillant en mode automatique ou semi-automatique et qui ont souvent pour objectif d'interagir avec des humains et de les aider dans leurs tâches (surveillance, manutention d'objets lourds…etc.). Ils sont dotés d'une intelligence qui leur donne une certaine autonomie. Ainsi donc, le développement important de l'intelligence artificielle et de la robotique font que de nouveaux robots apparaissent constamment et l'utilisation de systèmes robotiques apparaît aujourd'hui dans plusieurs domaines d'activité : la médecine, la défense, la recherche …etc. [1].

#### **1.4. Types des robots**

**1.4.1. Les humanoïdes :** catégorie la plus connue, en grande partie grâce à leur promotion faite par la science-fiction, elle regroupe tous les robots anthropomorphes, ceux dont la forme rappelle la morphologie humaine (figure 1.2). [3].

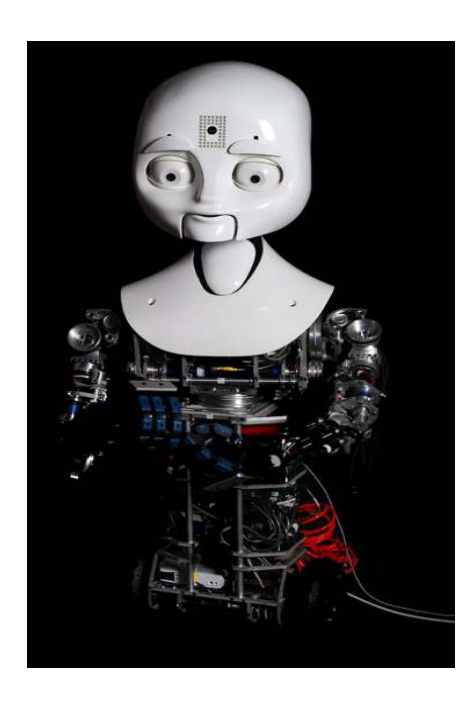

*Figure 1.2.* Robot humanoïde. [3].

**1.4.2. Les robots industriels :** la majorité de ces robots sont à base fixe. Quand la base n'est pas fixe, elle est généralement montée à un rail. On retrouve dans cette catégorie les robots de manipulation comme le montre la (figure 1.3). [3].

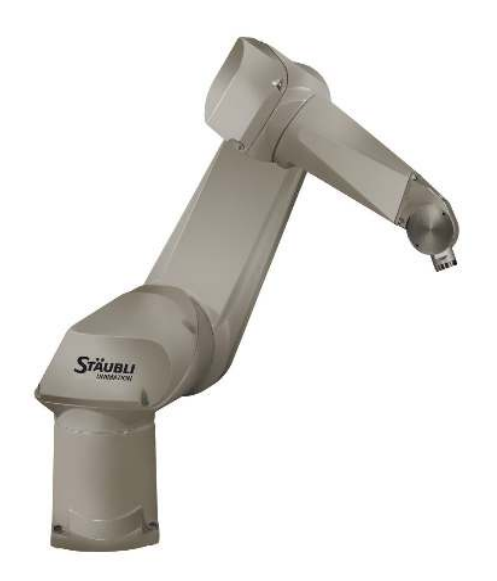

*Figure 1.3***.** Robot de manipulation industrielle. [3].

**1.4.3. Les robots mobiles :** cette catégorie englobe tous les robots à base mobile, mais elle désigne de façon générale la sous-catégorie des robots mobiles à roues ; les autres robots étant généralement appelés par leur nom de catégorie correspondant à leur fonctionnalité comme si joint dans la (figure 1.4.). [3].

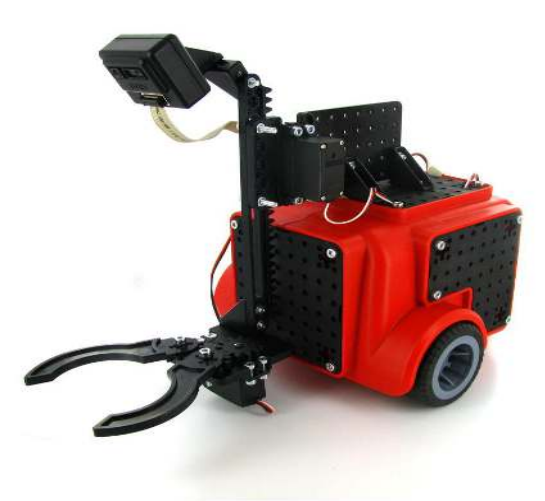

*Figure 1.4.* Robot mobile [3]

#### **1.5. Les composants d'un système robotique**

Dans un robot en fonctionnement, on peut distinguer plusieurs ensembles interactifs comme le montre la (figure 1.5.).

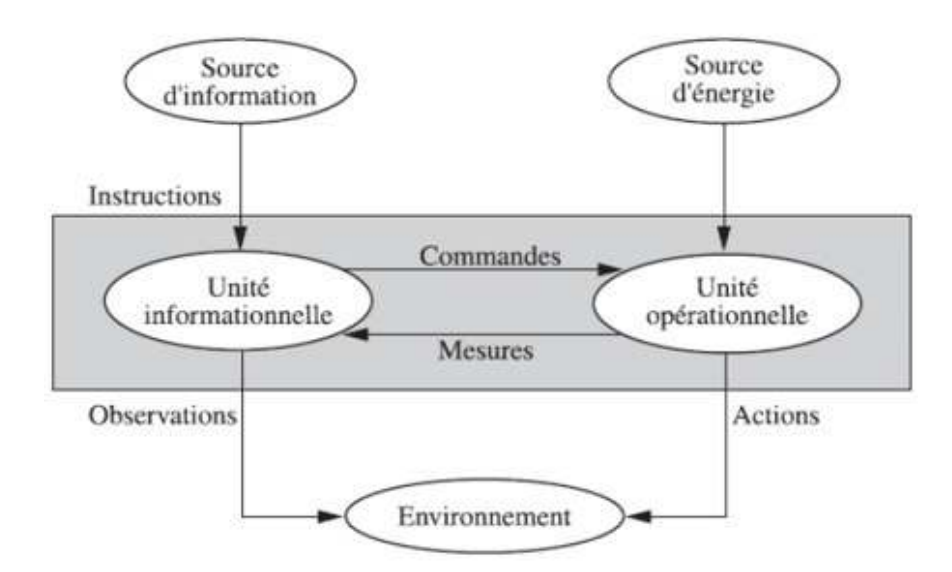

*Figure 1.5.* Structure fonctionnelle d'un robot. [6].

#### 1.5.1. Unité informationnelle

Reçoit les instructions décrivant la tâche à accomplir, les mesures relatives à l'état l'état interne de la structure mécanique qui constitue le bras manipulateur et les observations concernant son environnement. Elle élabore en conséquence les commandes de ses différentes articulations en vue de l'exécution de ces tâches. Les systèmes actuels fonctionnent en interaction permanente selon le cycle information-décision-action. [6].

#### **1.5.2. Unité opérationnelle .2.**

Exerce les actions commandées en empruntant la puissance nécessaire à la source d'énergie. Cette partie, qui constitue le robot physique, intègre la structure mécanique (Segments, articulations, architecture…), les modules d'énergie (amplificateurs, variateurs,Servovalves…), les convertisseurs d'énergie (moteurs, vérins…), les chaînes cinématiques de transmission mécanique (réducteurs, vis à billes, courroies crantées ....), les capteurs de proprioceptifs placés sur chaque axe pour mesurer en permanence leur position et leur vitesse, et enfin l'effecteur, ou organe terminal, qui est en interaction avec l'environnement. [6]. nts, articulations<br>urs, Servovalves...),<br>tiques de transmiss<br>s de proprioceptifs

#### **1.6. Appellation du mot robot dans le monde**

Le terme robot est définit de diffèrent façons dans le monde:

#### **1.6.1. Robot Institute of America**

« Un robot est un manipulateur reprogrammable à fonctions multiples. Il est conçu pour déplacer des matériaux, des pièces, des outils ou des instruments spécialisés suivant des trajectoires variables programmées, en vue d'accomplir des tâches très diverses » [5].

#### **1.6.2. Association Japonaise de Robotique Industrielle**

« Tout mécanisme permettant d'effectuer, en tout ou en partie, une tâche normalement réalisée par l'homme » [5].

#### **1.6.3. L'association Française de Robotique Industrielle (AFRI)**

« Un robot industriel est une machine formée de divers mécanismes comportant divers degrés de liberté, ayant souvent l'apparence d'un ou de plusieurs bras se terminant par unpoignet capable de maintenir un outil, une pièce ou un instrument de contrôle. En particulier, son unité de contrôle doit contenir un système de mémorisation, et il peut parfois utiliser des accessoires sensitifs et adaptables qui tiennent compte de l'environnement et des circonstances. Ces machines, ayant un rôle pluridisciplinaire, sont généralement conçues pour effectuer des fonctions répétitives, mais sont adaptables à d'autres fonctions » [5].

#### **1.6.4. International Standard Organization (ISO)**

« Une machine formée par un mécanisme incluant plusieurs degrés de libertés, ayantsouvent l'apparence d'un ou de plusieurs bras se terminant par un poignet capable de tenir des outils, des pièces ou un dispositif d'inspection » [5].

#### **1.7. Un bras manipulateur manipulateur**

C'est un système de positionnement où les forces agissant au niveau des articulations sont produites par des actionneurs. Ces derniers peuvent être de type électrique, hydraulique ou pneumatique, généralement programmable, avec des fonctions similaires à un bras humain. Les liens de ce manipulateur sont reliés par des axes permettant, soit des mouvements de rotation (comme dans un robot articulé) et/ou des translations (linéaire) de déplacement.

Dans le cas d'une imitation complète d'un bras humain, un bras manipulateur a donc 3 mouvements de rotation et 3 mouvements de translation sur son élément terminal. umain, un bras manipulateur a donc 3<br>ion sur son élément terminal.<br>leut être utilisé pour effectuer une variété<br>les (c'est-à-dire à roues) et peuvent être<br>**urs**<br>us-ensembles: une structure mécanique

Il peut être autonome ou contrôlé manuellement et peut être utilisé pour effectuer une variété de tâches avec une grande précision.

Les bras manipulateurs peuvent être fixes ou mobiles (c'est-à-dire à roues) et peuvent être conçus pour des applications industrielles. [13].

#### 1.8. Architecture des brasmanipulateurs

Un brasmanipulateur est constitué de deux sous-ensembles: une structure articulée et un effecteur (l'organe terminal). (figure1.11).

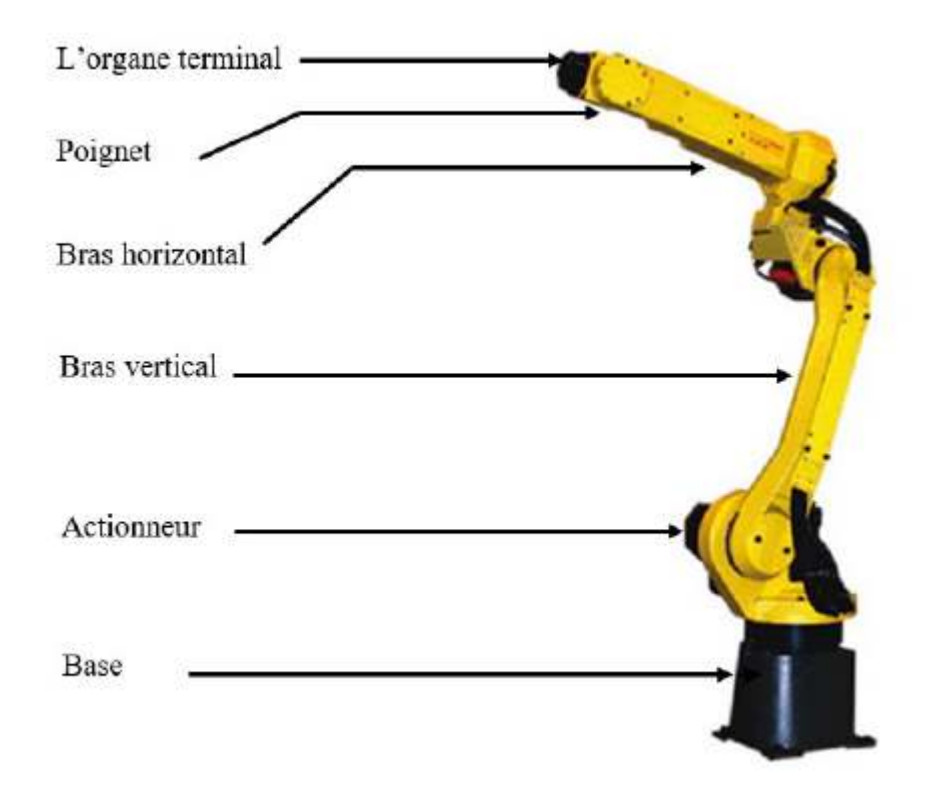

*Figure 1 1.6.* Architecture d'un robot manipulateur. [7].

#### **1.8.1. La base**

La base du manipulateur est fixée sur le lieu du travail. Ceci est le cas de la quasi-totalité des robots industriels [8].

#### **1.8.2. Le porteur**

Le porteur représente l'essentiel du système mécanique articulé (segment, articulation,Actionneur, organe terminal), il a pour rôle d'amener l'organe terminal dans une articulation, Actionneur, organe terminal),<br>situation imposée. [8]. Il est constitué de :

#### **a. Segment**

Corps solides rigides susceptibles d'être en mouvement par rapport à la base du porteur, Et les uns par rapport aux autres. [8].

#### **b. Articulation**

Une articulation lie deux corps successifs en limitant le nombre de degré de liberté, de l'un par rapport à l'autre. [8].

#### **b.1. Articulation rotoïde**

Il s'agit d'une articulation de type pivot, notée R, réduisant le mouvement entre deux corps à une rotation autour d'un axe commun. La situation relative entre les deux corps est donnée par l'angle autour (figure 1.12.).[9].

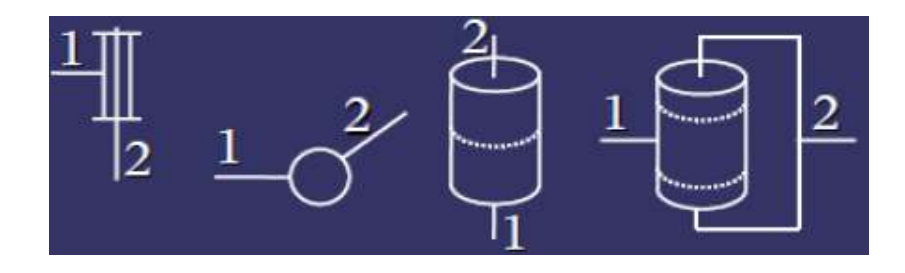

**Figure 1.7.** Représentation d'une articulation rotoïde sous ses différentes formes. [10].

#### **b.2. Articulation prismatique**

Il s'agit d'une articulation de type glissière, notée P, réduisant le mouvement entre deux corps à une translation le long d'un axe commun. La situation relative entre les deux corps est mesurée par la distance le long de cet axe (figure 1.13.) [10].

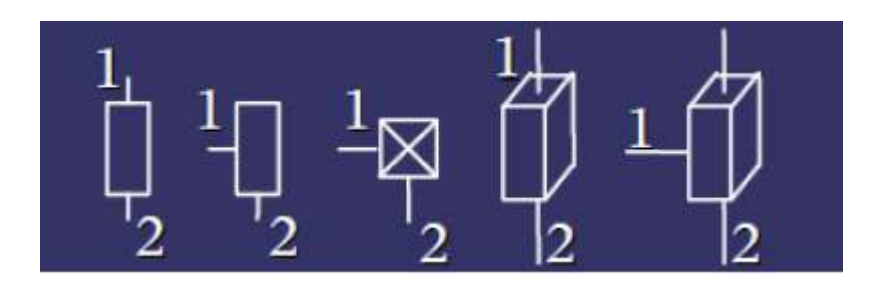

*Figure 1.8.* Représentation d'une articulation prismatique sous ses différentes formes. [10].

#### **1.8.3. L'actionneur**

Pour être animé, la structure mécanique articulée comporte des moteurs le plus souvent associés à des transmissions (courroies crantées), l'ensemble constitue les actionneurs.

Ils utilisent fréquemment des moteurs. On trouve de plus en plus de moteurs à à commutation électronique (sans balais), ou pour de petits robots, des moteurs pas à pas.

Pour les robots devant manipuler de très lourdes charges (par exemple, une pelle mécanique), les actionneurs sont le plus souvent hydrauliques, agissant en translation(vérin hydraulique) ou en rotation (moteur hydraulique). (Les actionneurs pneumatiques sont d'un usage général pour les manipulateurs à cycles ( (robots tout ou rien)).

Un manipulateur à cycles est une structure mécanique articulée avec un nombre limité de degrés de liberté permettant une succession de mouvements contrôlés uniquement par des capteurs de fin de course réglables manuellement à la course désirée.

#### **1.8.4. L'organe Terminal .4.**

Il s'agit d'une interface permettant au robot d'interagir avec son environnement. Un organe terminal peut être multifonctionnel, au sens où il peut être équipé de plusieurs dispositifs ayant des fonctionnalités différentes. Il peut aussi être monofonctionnel, mais interchangeable.

Dans la (figure 1.14) on a des exemples de différentes organes terminaux.

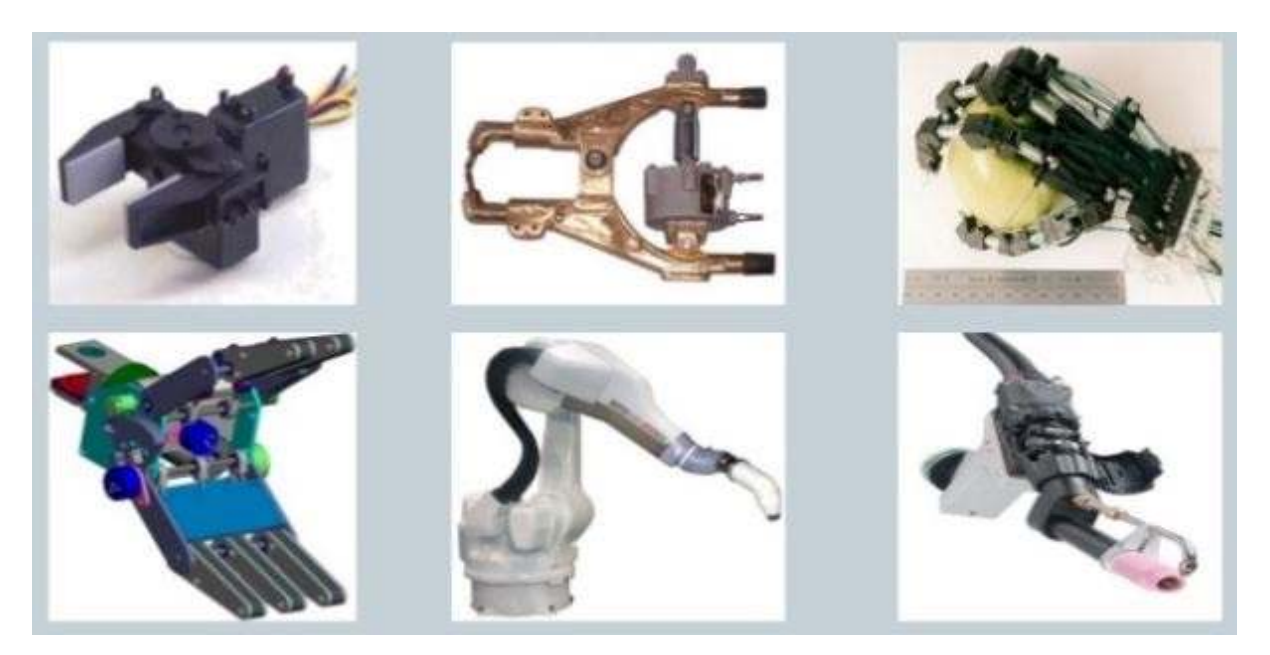

*Figure 1.9.* Exemples de différents organes terminaux. [33].

### **1.9. Les types des bras manipulateurs**

Il existe plusieurs types de bras manipulateurs et on peut distinguer certain comme suit :

#### **1.9.1 Robot cartésien**

On appelle robot cartésien les robots ayant des articulations de type prismatique pour le déplacement de l'outil, mais forcément 3 rotoïdes pour l'orientation de celui-ci (figure 1.6.).

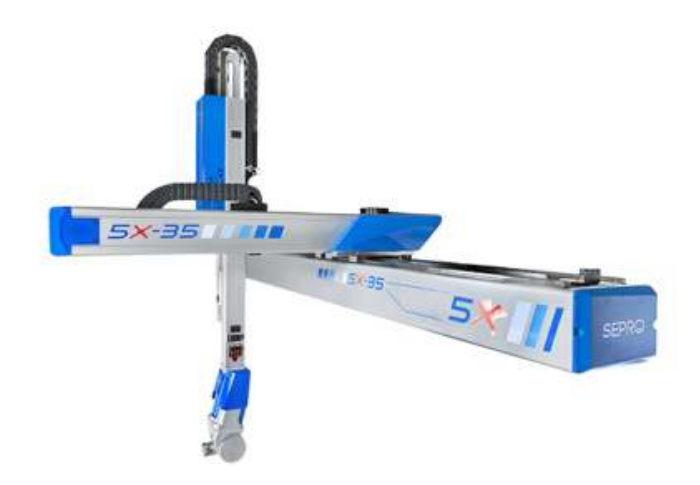

*Figure 1.10.*Robot cartésien. [15].

#### **1.9.2 Robot cylindrique**

Possède une articulation rotoïde et deux articulations prismatiques, ou deux articulations rotoïdes et une articulation prismatique, qui permettent d'effectuer des translations et des rotations selon des axes de mouvement définis par un système de coordonnées cylindriques (figure 1.7.).

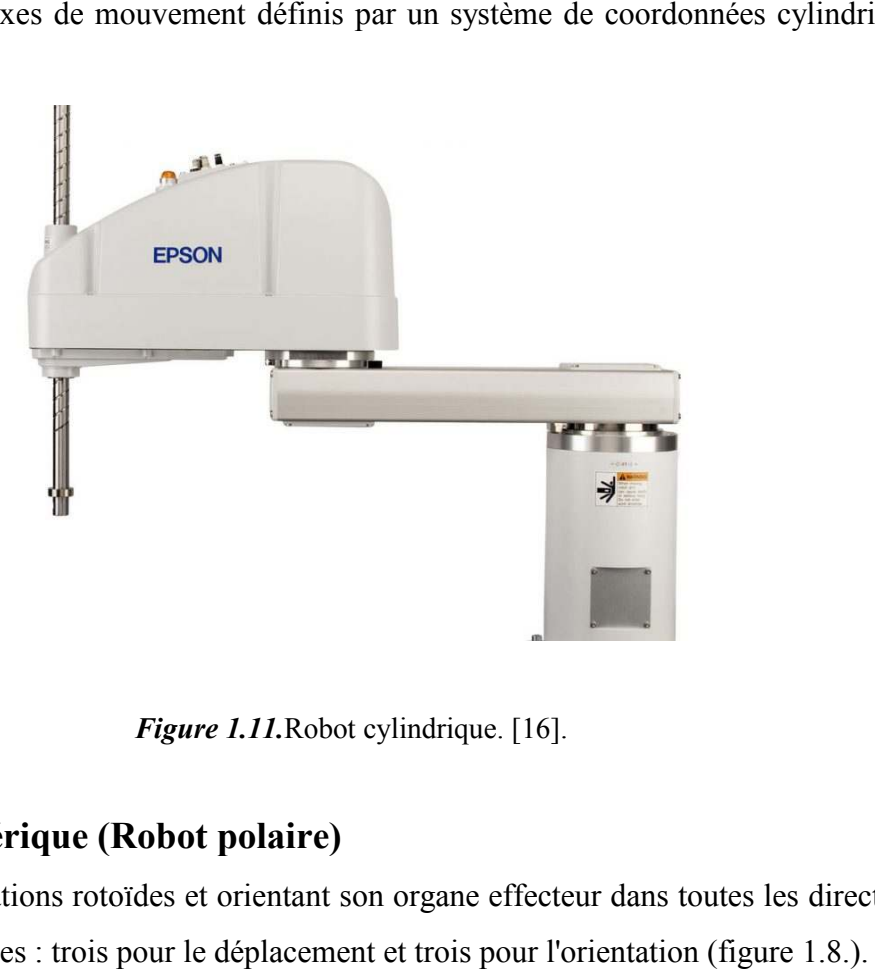

*Figure 1.11.*Robot cylindrique. [16].

#### **1.9.3. Robot sphérique (Robot polaire) polaire)**

Ayant des articulations rotoïdes et orientant son organe effecteur dans toutes les directions en 3D, suivant six axes : trois pour le déplacement et trois pour l'orientation (figure 1.8.).

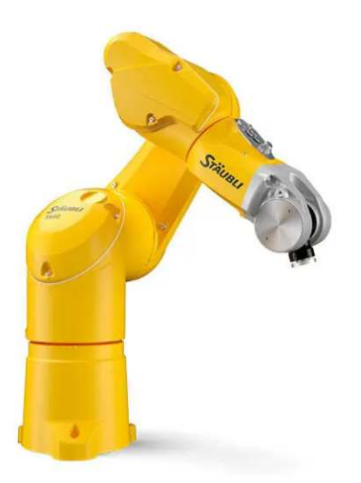

*Figure 1. 1.12.*Robot sphérique (Robot polaire). [17].

#### **1.9.4. Robot parallèle**

Robot parallèle est un mécanisme en chaîne cinématique fermée dont l'organe terminal est relié à la base par plusieurs chaînes cinématiques indépendantes. (figure 1.9.).

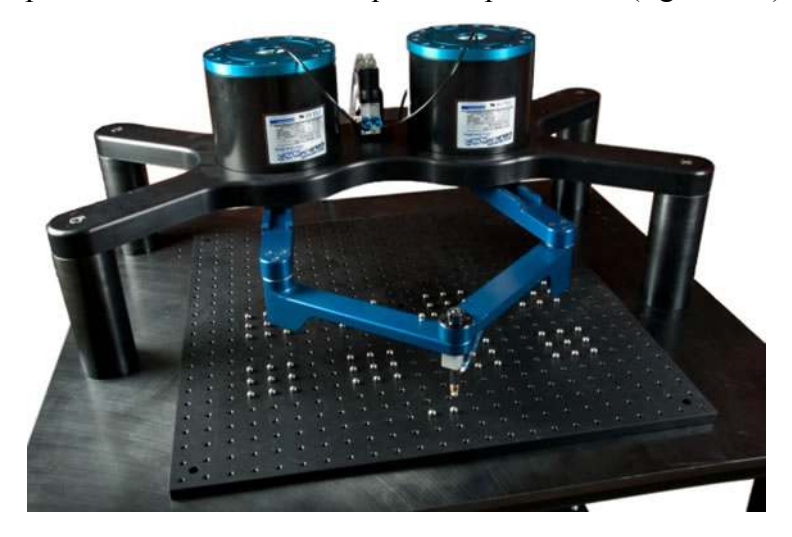

*Figure 1.13.*Robot parallèle. [18].

#### **1.9.5. Robot articulé**

Un robot articulé est un robot avec des axes rotatifs. Il est alimenté par une variété de moyens, y compris les moteurs électriques. Certains types de robots, comme les bras, peuvent être articulés ou non-articulés. (figure 1.10.).

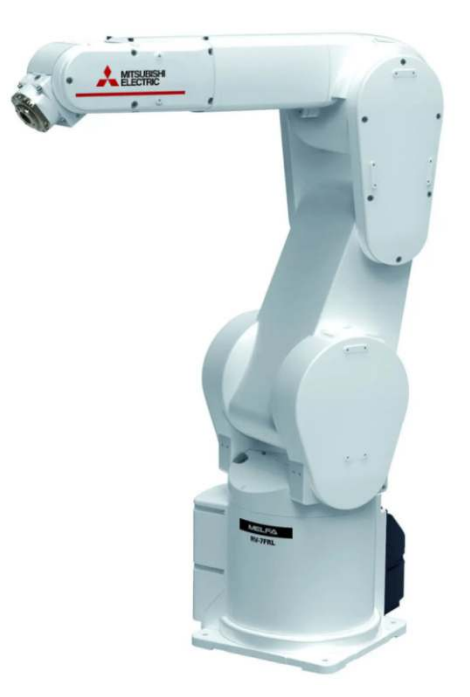

*Figure 1.14.* Robot articulé. [19].

#### 1.10. Classification des robots manipulateurs

On peut classer les robots manipulateurs d'un point de vue fonctionnel ou d'après leur structure géométrique.

#### 1.10.1. Manipulateur à commande Semi-automatique

La figure ci-dessous représente les manipulateurs à commande semi-automatique (figure 1.15.).

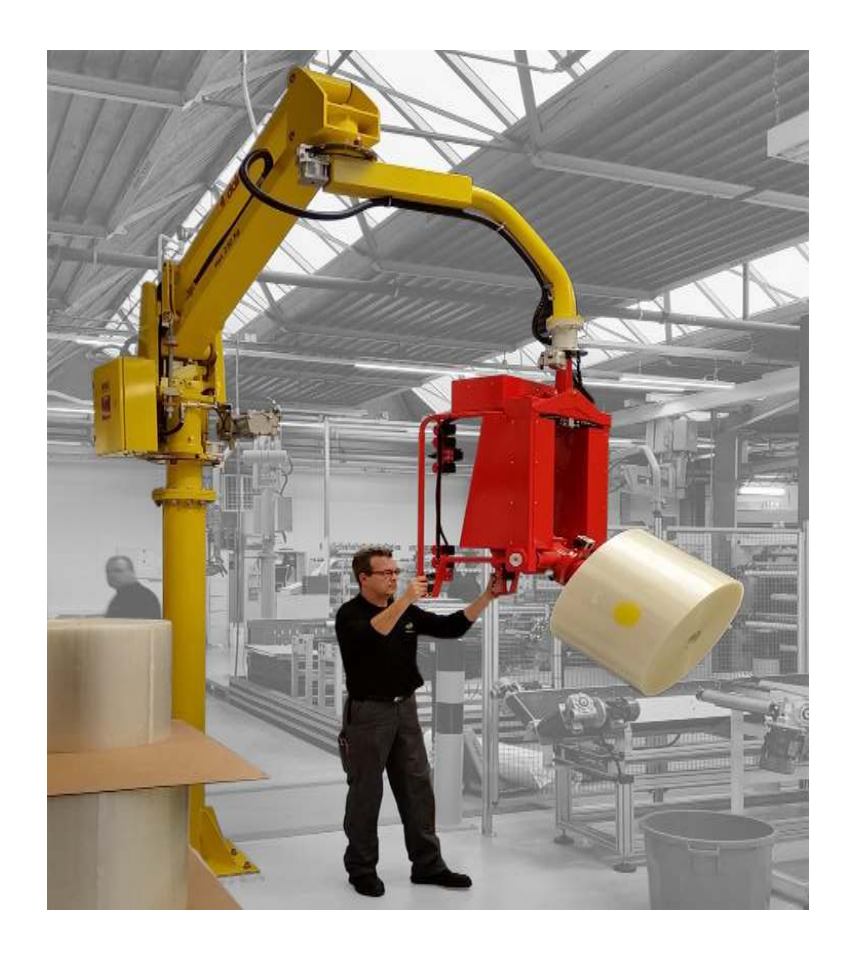

*Figure 1.15.* Manipulateur à commande semi-automatique . [10].

#### **1.10.2. Manipulateur automatique .2.**

La figure 1.16. montre un bras manipulateur qui exerce des mouvements de réparationsans l'intervention de l'homme.

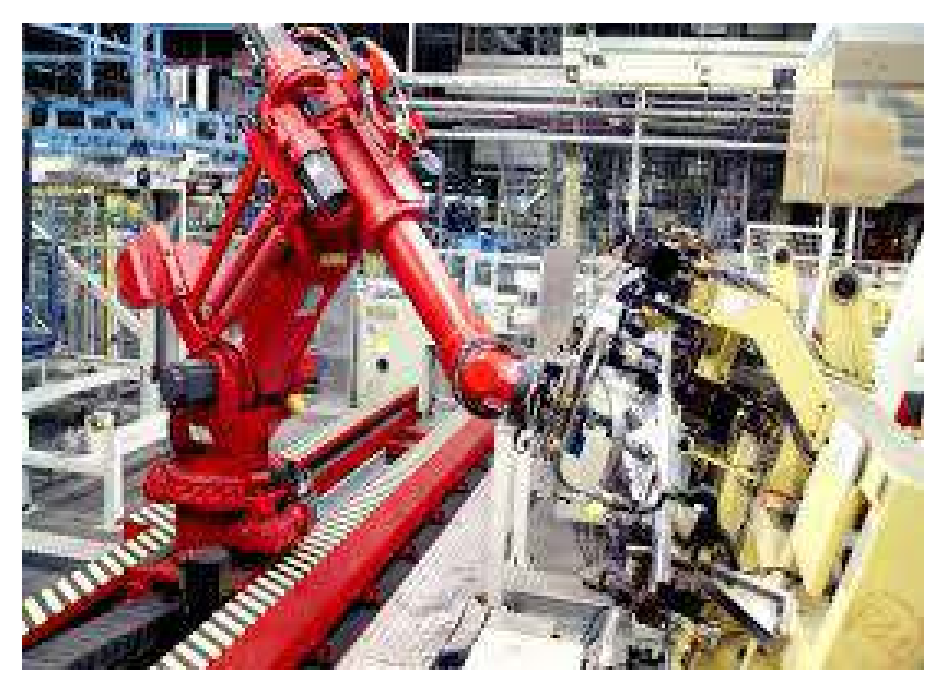

*Figure 1.16.*Manipulateur automatique. [11].

#### **1.11. Domaines d'applications**

Les robots manipulateurs sont souvent dans le domaine industriel pour accomplir des différentes taches.

#### **a. Tâches simples**

La grande majorité des robots est utilisée pour des tâches simples et répétitives. Ilssont programmés une fois pour toute au cours de la procédure d'apprentissage. Les critères de choix de la solution robotique sont:

- La tâche est assez simple pour être robotisée.
- Les critères de qualité sur la tâche sont importants.
- Pénibilités de la tâche (peinture, charge lourde, environnement hostile, ...).

#### **b. Tâches complexes**

Ils y remplacent les ouvriers dans les tâches pénibles et dangereuses (peinture, soudage, emboutissage, etc.)

Exemples :

Robotique de service :

- Robot pompiste
- Robot de construction
- Robot Computer motion
- Robot Assistance aux personnes handicapées

#### **1.12. Conclusion**

Dans ce chapitre, nous avons donné une idée générale sur la robotique, l'historique des robots, leurs structures, leurs compositions, leurs utilisations et les différents types de robots ainsi que leurs classifications et leurs domaines d'applications et cela va nous servir pour la construction de notre bras manipulateur qui vas respecter les classifications et les définitions données dans ce chapitre.

# **Chapitre 2 Etude et composants du HARMS**

#### **2.1. Introduction**

Dans ce chapitre nous allons expliquer l'étude effectuer permettant au bras de réaliser un mouvement spécifique et le principe de fonctionnement de chaque composant nécessaire à la réalisation du *HARMS* (Arduino UNO, la carte de commande CNC Shield, le driver A9888, le moteur pas à pas et le transformateur AC/DC).

#### **2.2. L'étude du bras manipulateur (***HARMS***)**

#### **2.2.1. Modélisation de bras manipulateurs du type RRR**

Dans le cas où les robots manipulateurs ne sont pas directement téléopérés, mais ils possèdent une certaine autonomie d'action, leurs systèmes de commande doivent connaitre et compenser les imprécisions éventuelles puisque l'opérateur humain n'est pas inclus directement dans la boucle d'asservissement, pour s'adapter aux caractéristiques des machines et de leurs environnements. Pour cela, il est nécessaire de passer par une modélisation mathématique précise de la géométrie des bras manipulateurs.

La conception et la commande des robots nécessitent le calcul du modèle géométrique Plus précisément pour notre robot on va utiliser le modèle géométrique inverse.

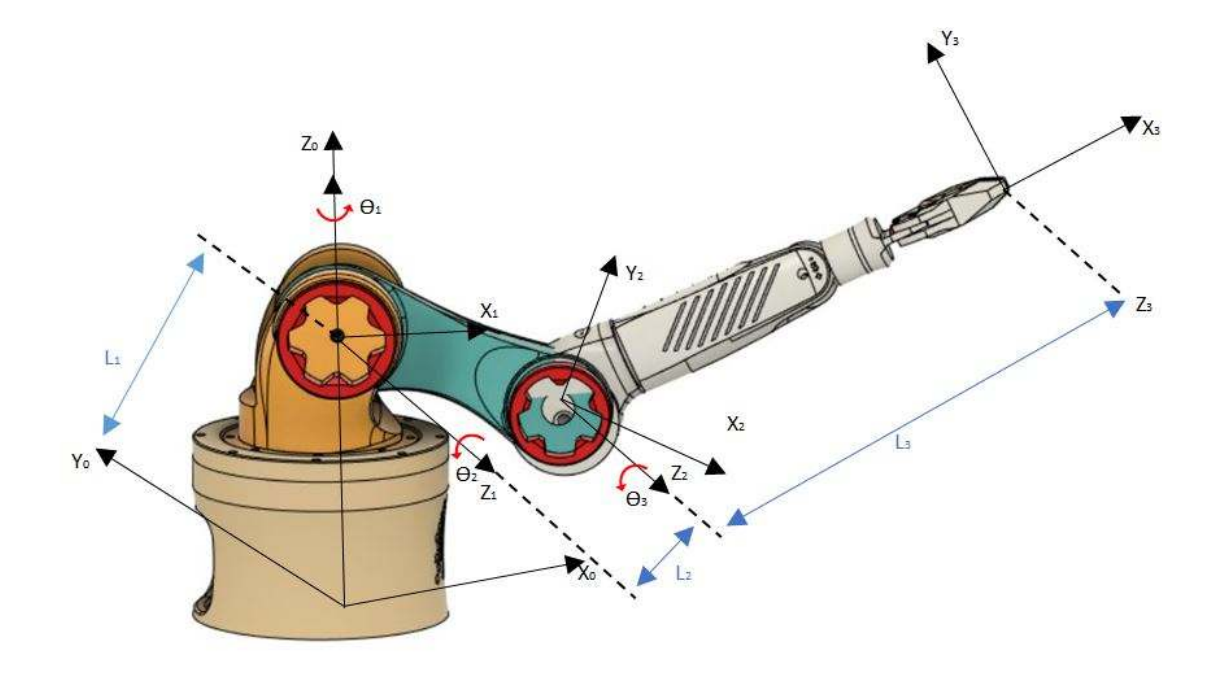

*Figure 2.1.* Architecture de la chaîne cinématique du manipulateur à structure RRR.

#### **2.2.2. Paramètres de (D-H) du robot choisi**

À partir de l'architecture de la chaîne cinématique nous pouvons définir les paramètres de Denavit-Hartenberg (DH) dans le tableau 3.

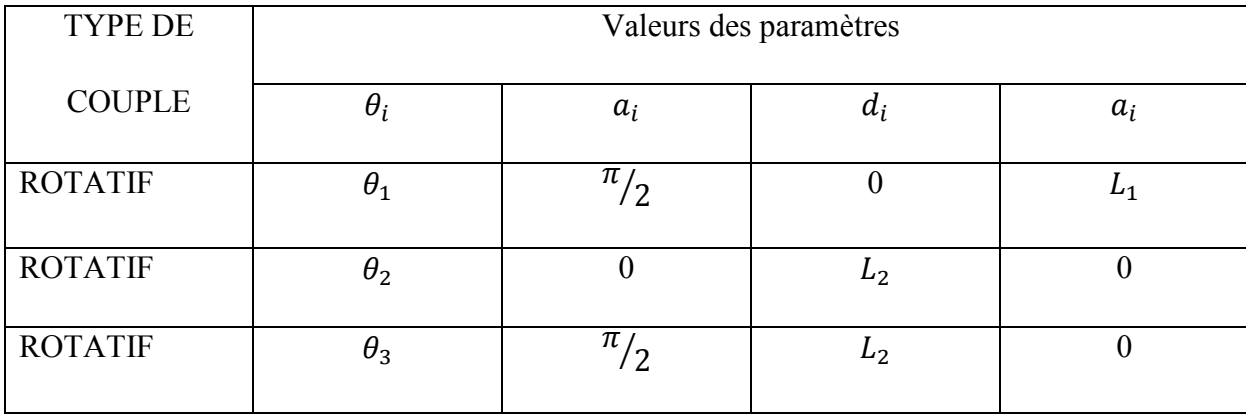

*Tableau 2.1.* Paramètres géométriques du robot.

#### **a. Modèle géométrique directe M.G.D**

Pour la modélisation du bras manipulateur, nous appliquons le formalisme de Denavit Hatenberg. On associe a chaque un des corps du bras manipulateur a un repère (o,x,y,z).

La détermination du modèle géométrique directe (M.G.D) consiste à trouver la transformation  ${}^{0}T_{3}$  qui permet de décrire la situation du repère final par rapport à la base choisi

On utilise les matrices de passage des repères initial aux repères finals

 = 1 0 1 0 1 0 −1 0 0 1 0 1 0 0 0 1 **……………..…………..……………………………….. 3.1** 

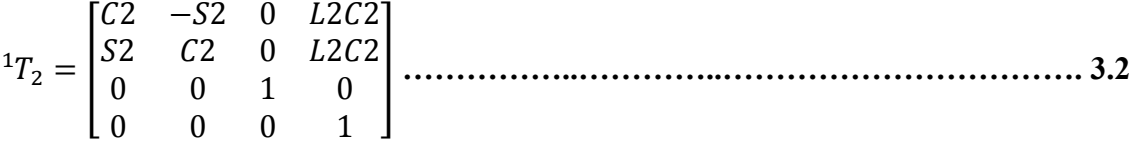

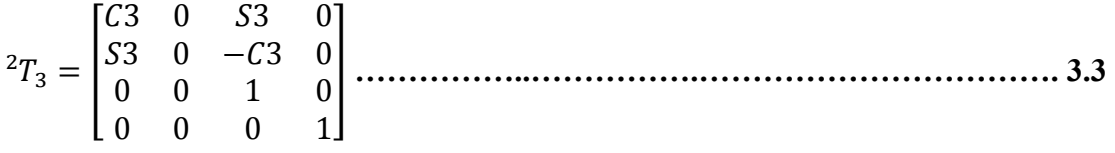

Sachant que :

 $C_i$ : représente le cos $\theta_i$ 

 $S_i$ : représente le sin $\theta_i$ 

 $C_{ij}$ : représente le cos  $(\theta_i + \theta_j)$ 

 $S_{ij}$ : représente le sin  $(\theta_i + \theta_j)$ 

D'où on obtient :

 = x  x **……………..…………….…………………………….…. 3.4** 

 = 123 1 123 212 123 −1 123 212 23 0 −23 22 + 1 0 0 0 1 **……………..….………………….3.5** 

Donc

\n Cordonnées géométrique du point **P**  
\n
$$
{}^{0}T_{3} = \begin{bmatrix} C1C23 & S1 & C1S23 \\ S1C23 & -C1 & S1S23 \\ S23 & 0 & -C23 \\ 0 & 0 & 0 & 1 \end{bmatrix} \begin{bmatrix} L2C1C2 \\ L2S1C2 \\ L2S2 + L1 \end{bmatrix}
$$
\n

On obtient :

$$
\begin{cases}\nPx = L2C1C2 \\
Py = L2S1C2 \\
Pz = L2S2 + L + 1\n\end{cases}
$$

#### **b. Modèle géométrique inverse M.G.I**

Le modèle géométrique inverse calcule les coordonnées articulaires a partir de la donnée de la position de l'organe terminal du robot. Ainsi étant connue, on cherche à calculer les orientations θi.

Pour cela on procède par 2 phases de calcul l'une avec un top view et l'autre avec un side view :

#### **1ere phase**

Cette phase va nous permettre de trouver  $\theta_1$  avec une approche de top view (vue de haut).

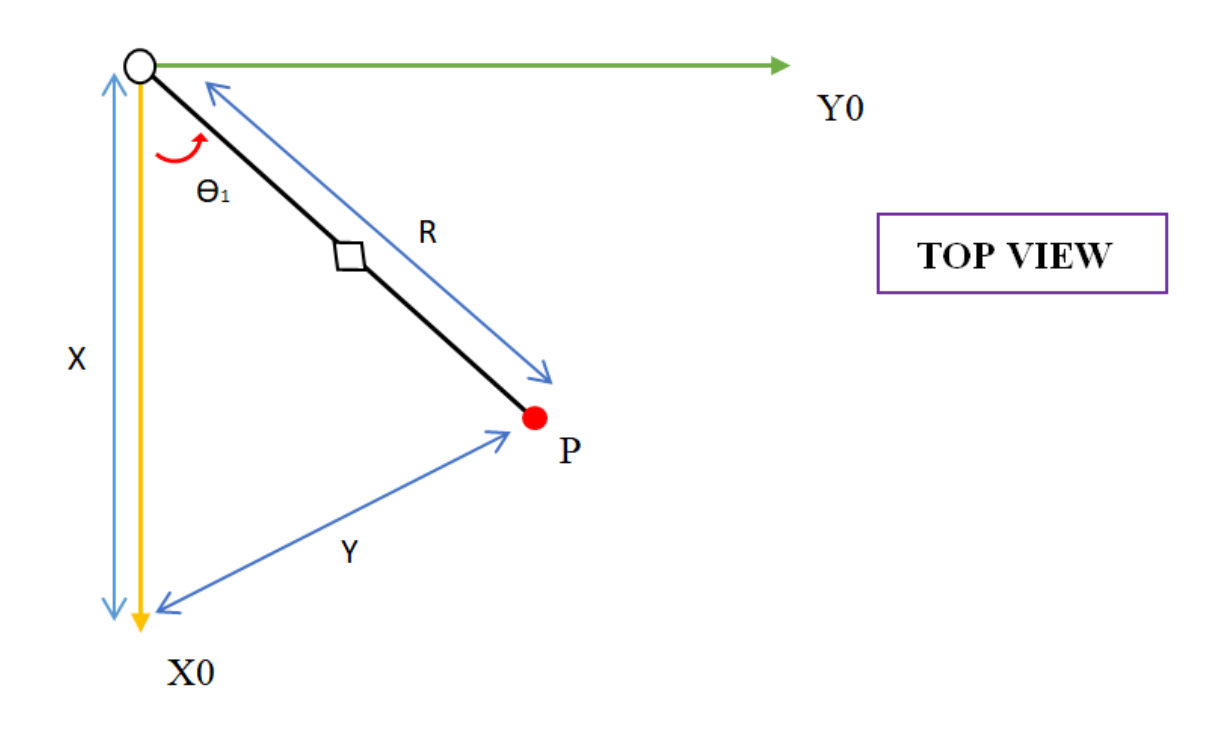

*Figure 2.2.*Représentions du robot en top view.

Depuis la représentation on peut déduire  $\theta_1$ 

$$
\theta_1 = \arctan \frac{y}{x}
$$

#### **2eme phase**

Cette phase va nous permettre de trouver  $\theta_2$  et  $\theta_3$  avec une approche de side view.

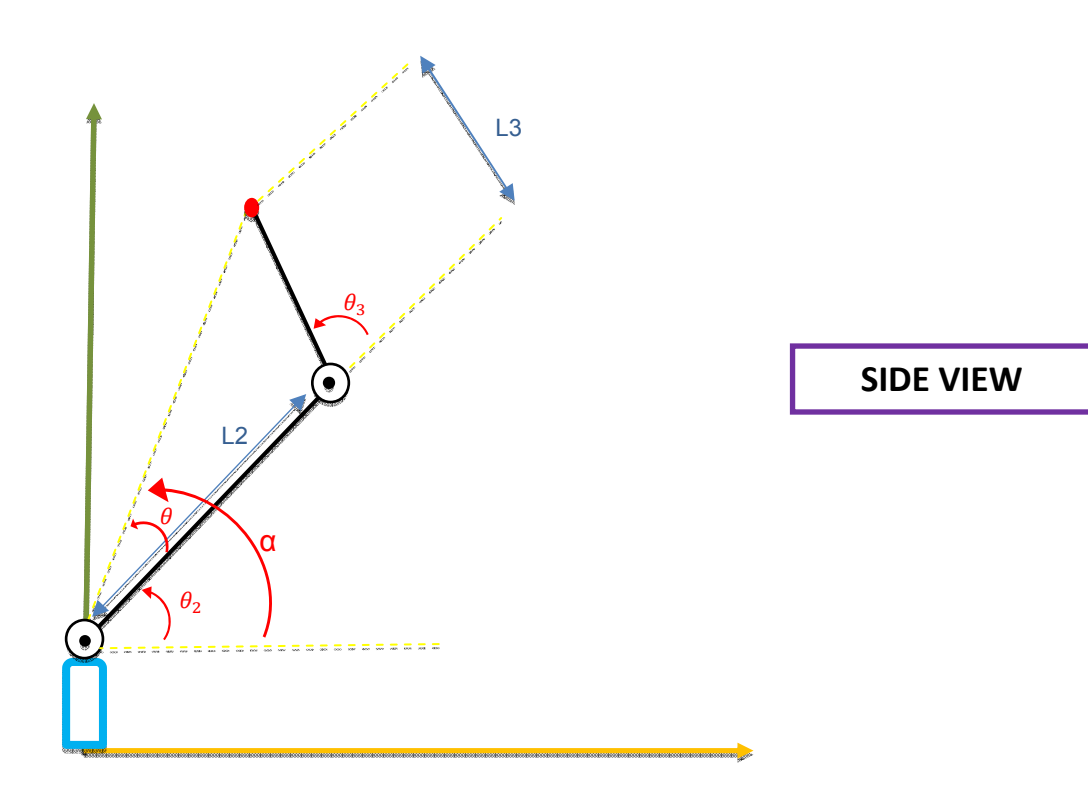

*Figure 2.3.*Représentions du robot en side view.

Pour trouver  $\theta_3$  :

On utilise la loi du cosinus

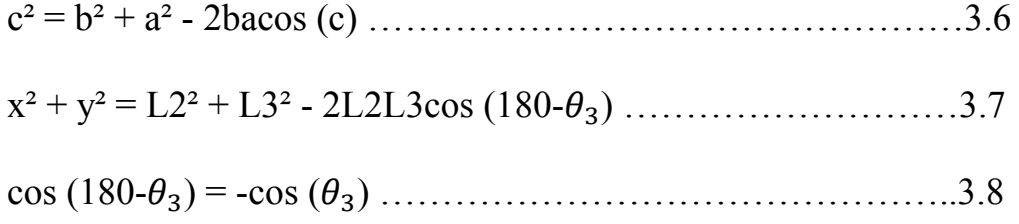

$$
\theta_3 = \arccos\left(\frac{x^2+y^2-L2^2-L3^2}{2L2L3}\right)
$$

Trouver  $\theta_2$ 

$$
\theta_2 = \alpha - \theta \qquad \qquad (3.9)
$$
  

$$
\alpha = \arctan \frac{y}{x} \qquad \qquad (3.10)
$$

On utilise la loi du sinus

<u>sın a</u>  $\boldsymbol{a}$  $=\frac{\sin b}{b}$  $\boldsymbol{b}$  $=\frac{\sin c}{a}$  $\epsilon$ …………………………….………….3.11

9: > ? = 9: ( @0 >A ) B8 <sup>C</sup>/7<sup>C</sup> ……………………..….………….3.12

9:( >A ) B8 <sup>C</sup>/7<sup>C</sup> ⇒ = arcsin ( ?
9:( >A) B8 <sup>C</sup>/7<sup>C</sup> ) ………….………….3.13

Donc:

$$
\theta_1 = \arctan \frac{y}{x}
$$
  
\n
$$
\theta_2 = \arctan \frac{y}{x} - \arcsin \left(\frac{L3Sin(-\theta_3)}{\sqrt{x^2 + y^2}}\right)
$$
  
\n
$$
\theta_3 = \arccos \left(\frac{x^2 + y^2 - L2^2 - L3^2}{2L2L3}\right)
$$
## **2.3. Composants du bras manipulateur**

## **2.3.1. Moteurs pas à pas**

Généralement dans les bras manipulateur on utilise beaucoup les moteurs CC, les servomoteurs ou les moteurs pas à pas, pour notre part nous avons opté pour les moteurs pas à pas par ce qu'ils sont pré-contrôlé et précis, cela nous évitera tout la partie de l'asservissement.

#### **a. Généralités sur les moteurs pas à pas**

Le moteur pas à pas constitue un convertisseur électromécanique destiné à transformer le signal électrique en déplacementmécanique. Au point de vue électrotechnique, le moteur ressemble à la machine synchrone, dont le stator porte les enroulements de pilotage et le rotor est soit muni d'aimants permanents, soit constitué par une pièce ferromagnétique dentée. Entre le moteur et son alimentation, sont intercalés trois éléments essentiels

- une unité de calcul, qui élabore les impulsions de commande ;

- un modulateur PWM,

- une électronique de commutation (puissance),

On caractérise un moteur par le nombre de pas par tour (c'est à dire pour 360°). [20].

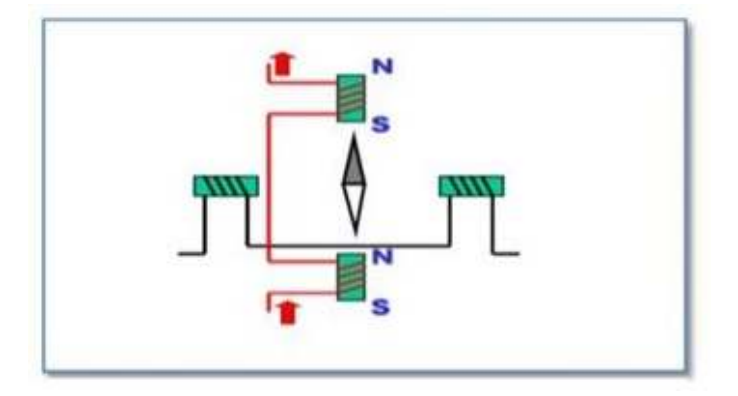

*Figure 2.4.*Structure d'un Moteur pas a pas[23].

#### **b. Principe de fonctionnement d'un moteur pas à pas**

Une rotation s'effectue en quatre étapes, reprises dans ce qui suit. La flèche noire représente l'aiguille d'une boussole qui serait disposée en place et lieu du rotor ; elle indique l'orientation du champ magnétique (elle pointevers le nord, qui attire donc lepôleSud du rotor) et se décale alorsd'un quart de tour à chaque étape :

#### **Étape 1, position 1**

La (figure 2.2.) représente la première position

- ♦ Premier bobinage (stator bleu) :
- Phase 1 (inter gauche) non alimentée.
- Phase 2 (inter droit) alimentée.
- ♦Second bobinage (stator vert) :
- Phase 1 (inter gauche) alimentée.
- Phase 2 (inter droit) non alimentée

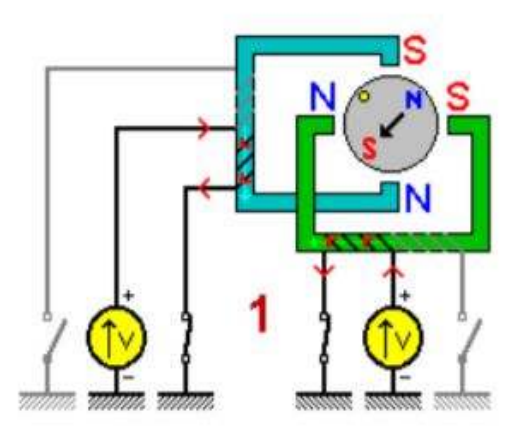

*Figure 2.5.*Position 1 des bobines [24].

#### **Étape 2, position 2**

La (figure 2.3.) représente la deuxième position

- ♦ Premier bobinage (stator bleu) :
- Phase 1 (inter gauche) alimentée.
- Phase 2 (inter droit) non alimentée. ♦Second bobinage (stator vert) :
- Phase 1 (inter gauche) alimentée.
- Phase 2 (inter droit) non alimentée
- *Figure 2.6.*Position 2 des bobines [24].

#### **Étape 3, position 3**

La (figure 2.4.) représente la troisième position

- ♦ Premier bobinage (stator bleu) :
- Phase 1 (inter gauche) alimentée.
- Phase 2 (inter droit) non alimentée. ♦Second bobinage (stator vert) :
- Phase 1 (inter gauche) non alimentée.
- Phase 2 (inter droit) alimentée

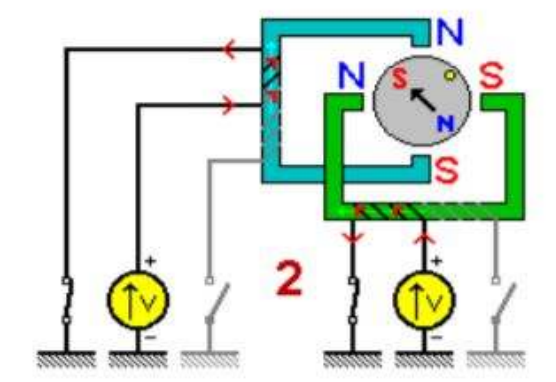

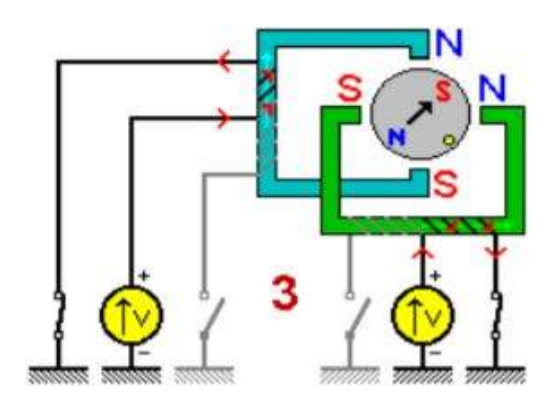

*Figure 2.7.* Position 3 des bobines[24].

#### **Étape 4, position 4**

La (figure 2.2.) représente la quatrième position

- ♦ Premier bobinage (stator bleu) :
- Phase 1 (inter gauche) non alimentée.
- Phase 2 (inter droit) alimentée

♦Second bobinage (stator vert) :

- Phase 1 (inter gauche) non alimentée.
- Phase 2 (inter droit) alimentée

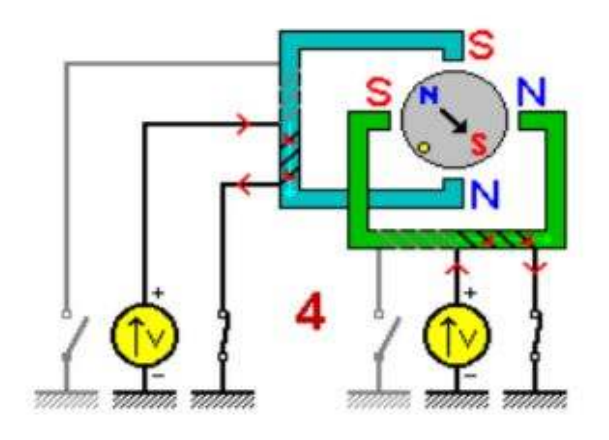

*Figure 2.8.*Position 4 des bobines [24].

Les impulsions électriques sont du type tout ou rien, c'est à dire passage de courant ou pas de passage de courant. Les tensions d'utilisation des moteurs sont de 3,3V à 48V continues. La consommation est de 0,2 A à 3 A.

Le moteur pas à pas et son circuit de commande permettent donc la rotation d'un axe avec beaucoup de précision en vitesse et en amplitude. (figure 2.6.).

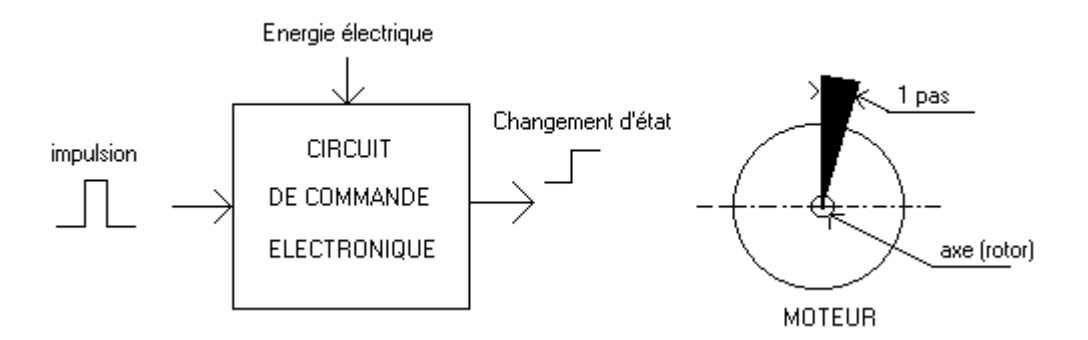

*Figure 2.9.*Principe du moteur pas à pas [25].

#### **c. Principaux types des moteurs pas à pas**

Ils existent trois types de moteurs pas à pas :

- -Moteur pas à pas à réluctance variable.
- Moteur pas à pas à aimant permanent.
- Moteur pas à pas hybride.

## **d.Avantages et inconvénients des moteurs pas à pas**

Les caractéristiques de ces moteurs sont particulièrement intéressantes, Le Tableau 2.1 résume les avantages et les inconvénients de ces actionneurs :

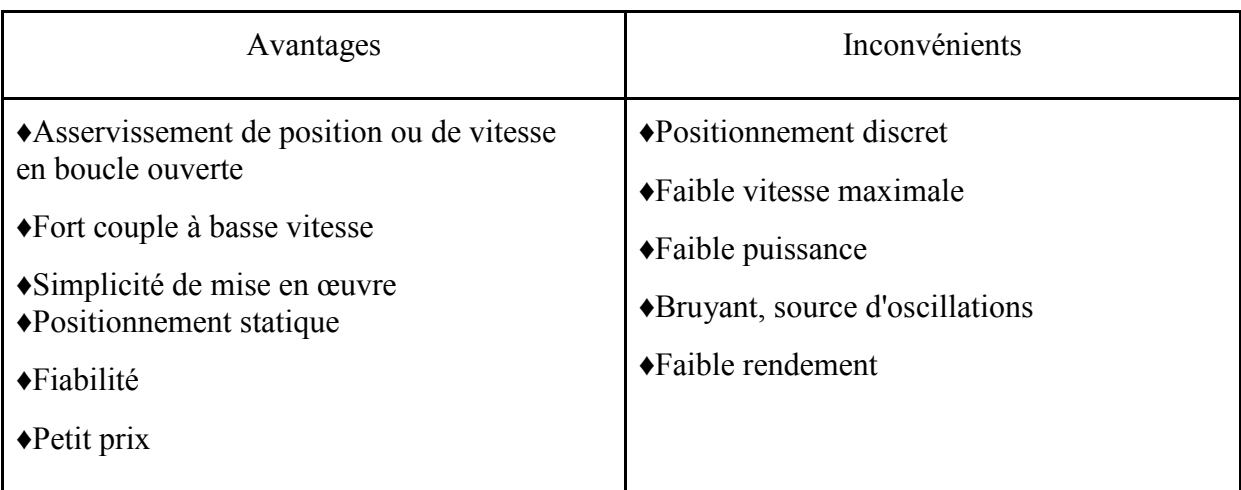

*Tableau 2.2.*Les avantages et les inconvénients de moteur pas à pas

## **e.Principe de commande d'un moteur pas à pas**

On constate que le système est beaucoup plus simple.

A chaque impulsion du signal de commande correspond au niveau du rotor un déplacement angulaire défini appelé « pas » ou « incrément mécanique ». La vitesse de rotation est fonction de la fréquence des impulsions.(figure 2.7.).

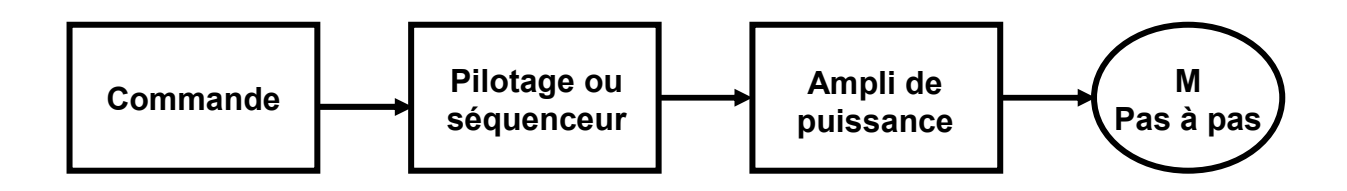

*Figure 2.10.*Principe de commande d'un moteur pas à pas.

## **2.3.2. La carte CNC Shield**

C'est une carte « shield » qui se connecte à la carte Arduino Uno ou autres. Elle est spécialement utilisée pour les Déplacements numérique.C'est une carte électronique de "connectique" qui dispose de 4 emplacements qui distribuent de la puissance à l'aide des pilotes Pololu (driver A4988 ou DVR8825) enfichable. Elle va commander les moteurs pas à pas du Robot *Harms*, sur les axesX, Y, Z, ainsi que la commande rotation. Elle permet également de traiter les signaux du refroidissement, ainsi que des fins de courses mini et maxi [20].(figure 2.8.).

Nous avons précisément utilisé cette carte car elle peut commander jusqu'à 4 moteurs simultanément avec une précision remarquable et elle dispose de tous les composants nécessaires en elle afin de commander les moteurs pas a pas .

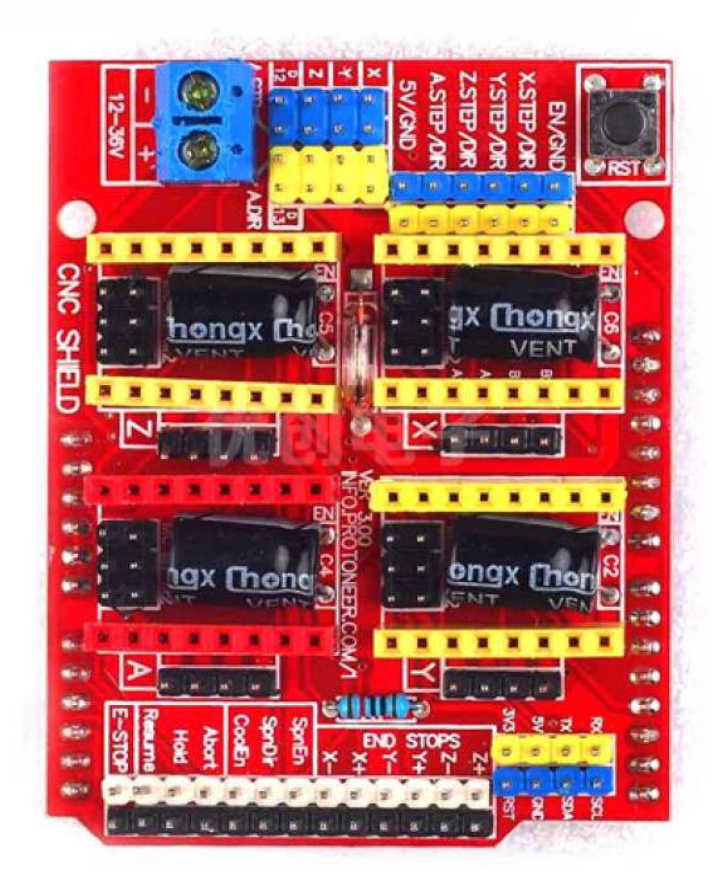

*Figure 2.11.*Carte Shield V3 [26].

## **a. Caractéristique de la carte CNC Shield v3**

- Compatible Arduino Uno
- Compatible GRBL 0.8c
- Tension d'entrée : 12V -36V
- Axes à piloter :  $X, Y, Z, A$
- Commande pour le liquide de refroidissement : Oui
- Entrées de fin de course :  $6$  (X, Y, Z, sur mini et maxi)

Cette carte dispose des composants suivants :

- Un fusible réarmable pour protéger les drivers des moteurs.
- Un connecteur à vis pour brancher l'alimentation 12 à 36V
- 4 drivers moteur pas à pas
- Le 4e contrôleur peut être câblé soit en 4e axes soit pour cloner les signaux d'un axe donné (X, Y ou Z au choix par jumper). C'est très pratique pour piloter une machine qui dispose de 2 moteurs sur un même axe (ex : Shapeoko).
- Supporte des drivers jusqu'au DRV8825, qui supportent le 32e de pas.
- Les signaux de commande moteur sont également tous disponibles sur un connecteur spécifique pour permettre le test et la visualisation (ex:: oscilloscope) à des fins de debug.
- Support de 3 interrupteurs de détection de limite machine, qui sont disponibles sur 2 connecteurs sur la carte, permettant de câbler un limit et un limit – sur chaque axe.
- Support de la commande de broche (M/A) et de son sens (CW/CCW) sur 2 broches séparées
- Support d'une commande de pompe d'arrosage (coolant)
- Support pour 3 boutons externes : « Pause/Hold », « Resume/Run » et « Stop »
- Support pour un poussoir d'arrêt d'urgence, câblé sur le Reset de l'Arduino : il n'y a pas plus efficace pour arrêter un usinage en cours…
- Sortie sérielle TTL disponible pour extension ultérieure
- Sortie I2C disponible pour extension ultérieure

La (figure 2.9.). montre tous les entrées/sorties (E/S) et les branchements possible de la carte Shield V3.

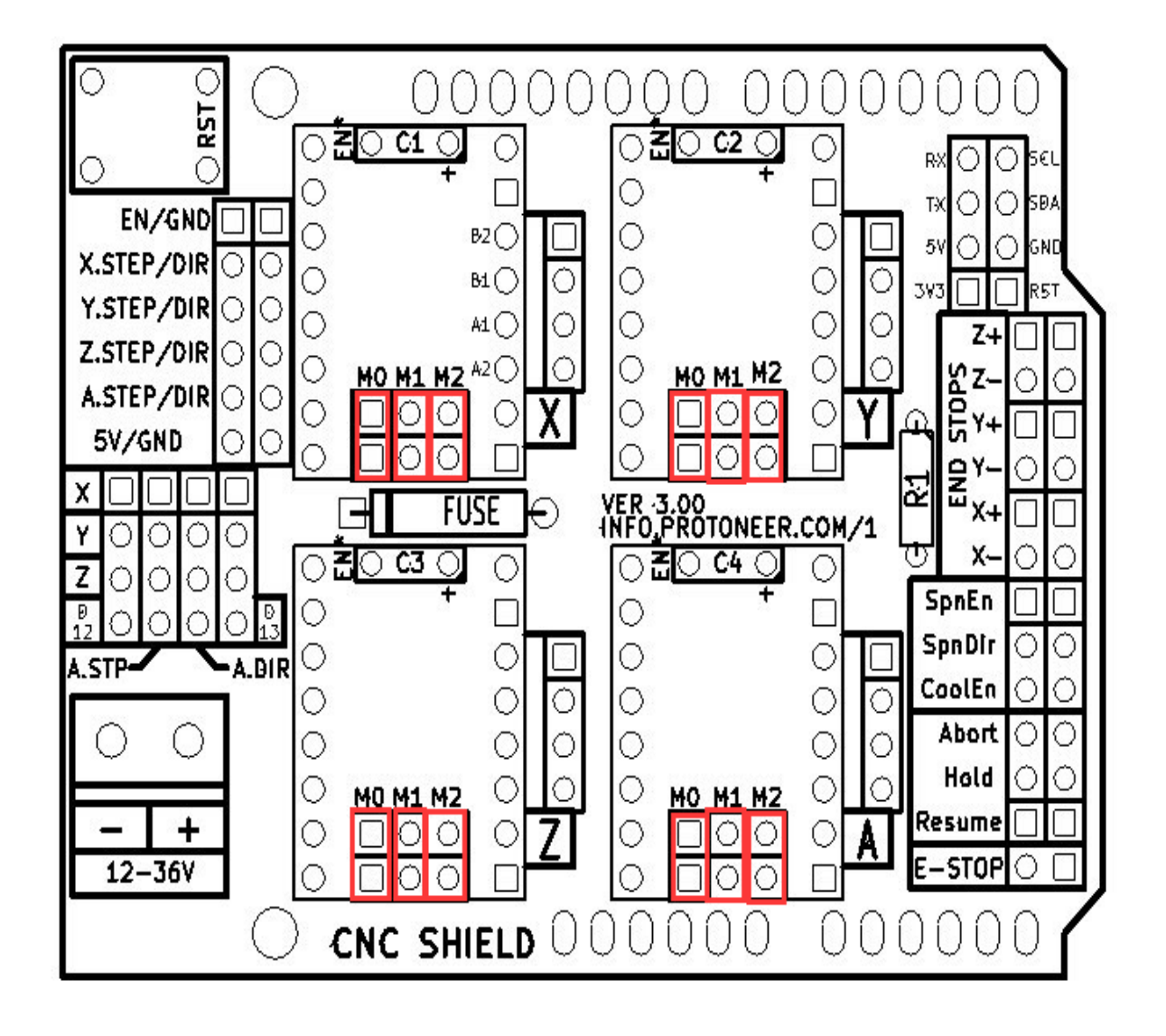

*Figure 2.12.*Schéma de la Carte Shield V3 [27].

## **2.3.3. Stepper driver a4988**

 C'est une carte de support ou une carte de dérivation pour le pilote A4988 DMOS Microstepping d'Allegro avec traducteur et protection contre les surintensités. Sa vous permet de contrôler un moteur pas à pas bipolaireavec uncourant de sortie jusqu'à 2 A par bobine.

Nous l'avons utilisé pour sa fiabilité et sa compatibilité avec les moteurs Nema 17, Et elle présentée dans la (figure 2.10.).

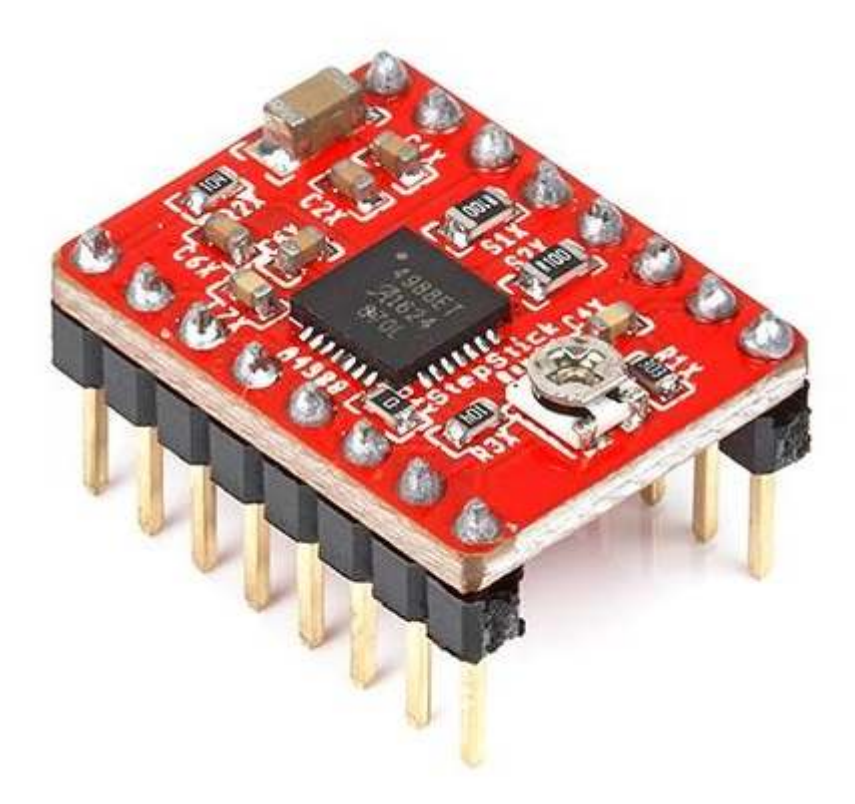

*Figure 2.13.*Driver a4988 [28].

### **a. Caractéristiques du driver**

- Interface de contrôle des MPP et leurs directions
- Cinq mode de contrôle : pas complet, demi-pas, quart de pas, huitième et seizième pas
- Il peut contrôler le courant de la sortie avec un potentiomètre, ce qui nous permet d'obtenir des taux de pas plus élevés.
- Contrôle de hachage intelligent qui sélectionne automatiquement le mode de décroissance du courant correct (décroissance rapide ou décroissance lente)
- Arrêt thermique en cas de surchauffe,protection contre les courants croisés

• Protection contre les courts-circuits et les courts-circuits de charge

### **b. Connexions électriques .**

Le pilote nécessite une tension d'alimentation logique (3 - 5,5 V) à connecter entre les broches VDD et GND et une tension d'alimentation du moteur (8 - 35 V) à connecter entre VMOT et GND. Ces alimentations doivent disposer de condensateurs de découplage appropriés à proximité de la carte, et doivent être capables de fournir les courants attendus [21].

## **2.3.4. La carte Arduino UNO**

#### a. Présentation de la carte Arduino

Arduino est une plate-forme de prototypage d'objets interactifs à usage créatif constituée ne carte électronique et d'un environnement de programmation, cet environnement d'une carte électronique et d'un environnement de programmation, cet environnement matériel et logiciel permet à l'utilisateur de formuler ses projets par l'expérimentation directe avec l'aide de nombreuses ressources disponibles en ligne.

Il existe plusieurs types d'Arduino (Arduino UNO, Arduino DUO, Arduino MEGA…etc.) pour notre cas nous avons opté pour l'Arduino UNO car son architecture est compatible avec la carte cnc shield et sa programmation qui le langage

La carte est représentée dans la (figure 2.11.).

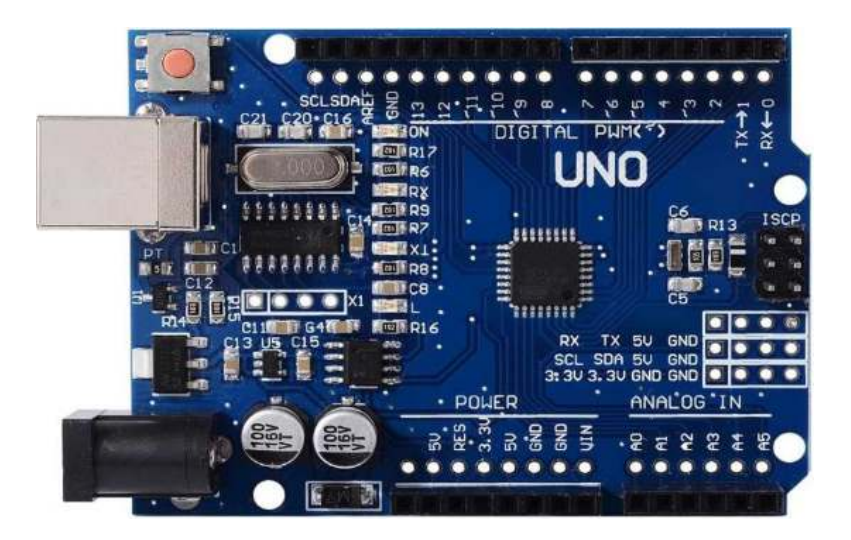

*Figure 2.14.*Arduino Uno[29].

## **b. Caractéristiques de la carte Arduino UNO**

| Microcontrôleur                      | ATmega328                   |
|--------------------------------------|-----------------------------|
| Tension d'alimentation interne       | 5V                          |
| Tension d'alimentation (recommandée) | 7 à 12V, limites = 6 à 20 V |
| Entrées/sorties numériques           | 14 dont 6 sorties PWM       |
| Entrées analogiques                  | 6                           |
| Courant max par broches E/S          | 40 mA                       |
| Courant max sur sortie 3,3V          | 50 mA                       |
| Mémoire Flash                        | 32 KB dont 0.5 KB utilisée  |
| Mémoire SRAM                         | 2KB                         |
| Mémoire EEPROM                       | $1$ KB                      |
| Fréquence horloge                    | <b>16 MHz</b>               |
|                                      |                             |

*Tableau 2.3.*Caractéristiques de la carte Arduino UNO

#### **c. Les différents composants de la carte Arduino UNO**

#### **a.1. Le Microcontrôleur ATMega328**

#### **a.1.1. Description**

Un microcontrôleur ATMega328 est un circuit intégré qui rassemble sur une puce plusieurs éléments complexes dans un espace réduit au temps des pionniers de l'électronique. Aujourd'hui, en soudant un grand nombre de composants encombrants ; tels que les transistors ; les résistances et les condensateurs tout peut être logé dans un petit boîtier en plastique noir muni d'un certain nombre de broches dont la programmation peut être réalisée en langage C. la figure.12.montre un microcontrôleur ATmega 328, qu'on trouve sur la carte Arduino [9].

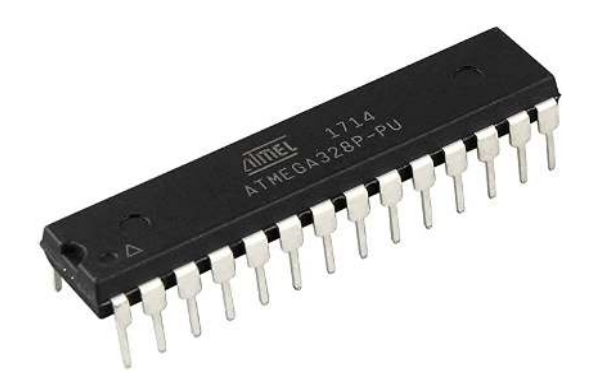

*Figure 2.15.*Microcontrôleur ATMega328 [30].

 Le microcontrôleur ATMega328 est constitué par un ensemble d'éléments qui ont chacun une fonction bien déterminée. Il est en fait constitué des mêmes éléments que sur la carte mère d'un ordinateur. Globalement, l'architecture interne de ce circuit programmable se compose essentiellement de :

- **La mémoire Flash**: C'est Celle qui contiendra le programme à exécuter. Cette mémoire est effaçable et réinscriptible mémoire programme de 32Ko (dont bootloader de 0.5 ko).
- **RAM** : c'est la mémoire dite "vive", elle vas contenir les variables du programme. Elle est dite "volatile" car elle s'efface si on coupe l'alimentation du microcontrôleur. Sa capacité est 2 ko.
- **EEPROM**: C'est le disque dur du microcontrôleur. On y enregistre des infos qui ont besoin de survivre dans le temps, même si la carte doit être arrêtée. Cette mémoire ne s'efface pas lorsque l'on éteint le microcontrôleur ou lorsqu'on le reprogramme [22].

#### **a.1.2. Caractéristique du microcontrôleur ATMega328**

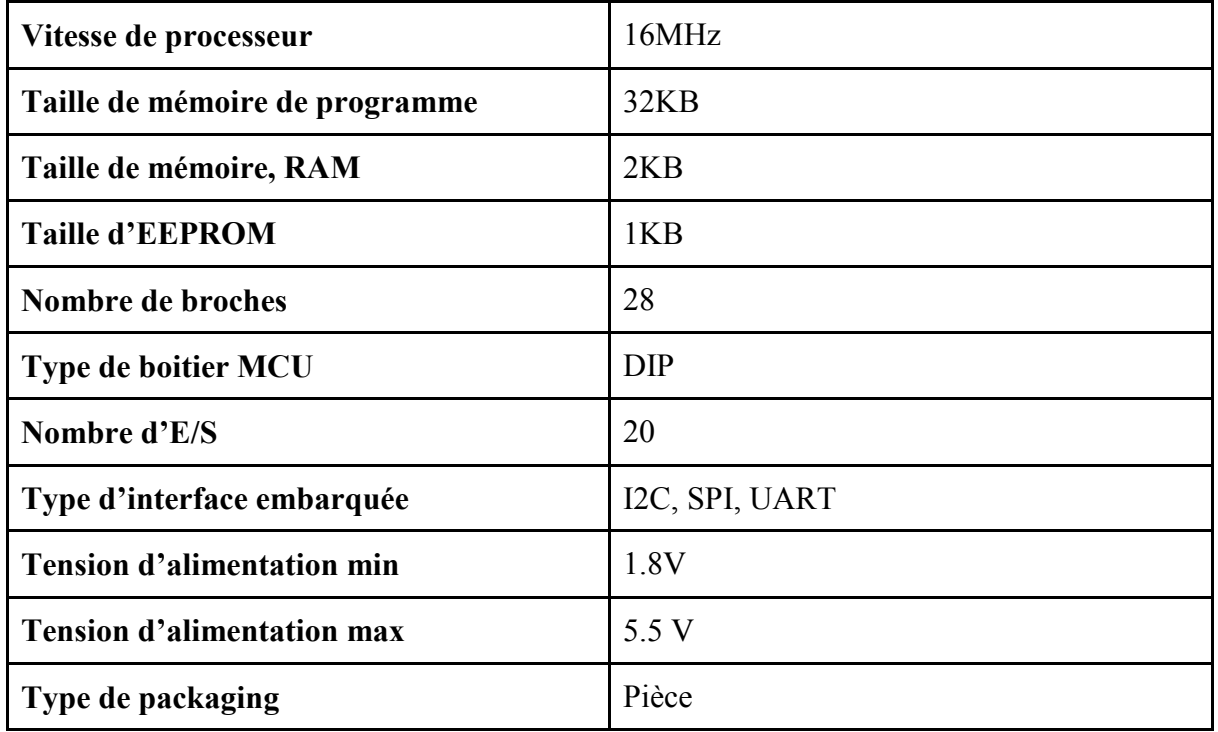

*Tableau 2.4.*Caractéristique du microcontrôleur ATMega328.

#### **a.1.3. Principe de fonctionnement**

- L'ATMega328 se compose de 28 pattes qui sont :
- 1 : Reset : C'est pour le bouton poussoir de réinitialisation.
- 2 : E/S numérique réservé pour RX (la réception).
- 3 : E/S numérique réservé pour TX (la transmission).
- 7-20 : VCC : c'est l'alimentation avec 5 V.
- 8-22 : GND : c'est la masse.
- 9-10 : Crystal (quartz) 21 : AREF (Analog référence).
- 23-24-25-26-27-28 : Des entrées analogiques.
- 4-5-6-11-14-15-16-17-18-19 : Entrées /sorties numérique
- Le Datasheet microcontrôleur ATMega328 est représenté

dans la (figure 2.13).

|    | 1              | 28 | □ |
|----|----------------|----|---|
| £  | $\overline{c}$ | 27 | J |
| E  | 3              | 26 | J |
| E  | 4              | 25 | J |
| E  | 5              | 24 | ∃ |
| Е  | 6              | 23 | □ |
| E  | $\overline{7}$ | 22 | J |
| Г  | 8              | 21 | J |
| £  | 9              | 20 | J |
| Ì, | 10             | 19 | J |
| г  | 11             | 18 | 3 |
| E  | 12             | 17 | J |
| Г  | 13             | 16 | J |
|    | 14             | 15 | J |
|    |                |    |   |

*Figure 2.16.* Datasheet ATM328 [31].

#### **a.2. Les sources d'alimentation de la carte Arduino UNO**

On peut distinguer deux genres de sources d'alimentation (Entrée Sortie) et cela comme suit :

• **VIN** La tension d'entrée positive lorsque la carte Arduino est utilisée avec une source de tension externe (à distinguer du 5V de la connexion USB ou autre source 5V régulée).

On peut alimenter la carte à l'aide de cette broche, ou, si l'alimentation est fournie par le jack d'alimentation, accéder à la tension d'alimentation sur cette broche.

• **5V** La tension régulée utilisée pour faire fonctionner le microcontrôleur et les autres composants de la carte (pour info : les circuits électroniques numériques nécessitent une tension d'alimentation parfaitement stable dite "tension régulée" obtenue à l'aide d'un composant appelé un régulateur et qui est intégré à la carte Arduino).

Le 5V régulé fourni par cette broche peut donc provenir soit de la tension d'alimentation VIN via le régulateur de la carte, ou bien de la connexion USB (qui fournit du 5V régulé) ou de tout autre source d'alimentation régulée.

• **3.3V** Une alimentation de 3.3V fournie par le circuit intégré FTDI (circuit intégré faisant l'adaptation du signal entre le port USB de votre ordinateur et le port série de l'ATmega) de la carte est disponible: ceci est intéressant pour certains circuits externes nécessitant cette tension au lieu du 5V. L'intensité maximale disponible sur cette broche est de 50mA [22].

#### **a.3. Les entrées /sorties**

Cette carte possède 14 broches numériques (numérotée de 0 à 13) peut être utilisée soit comme une entrée numérique, soit comme une sortie numérique, en utilisant les instructions pinMode, digitalWrite et digitalRead du langage Arduino. Ces broches fonctionnent en 5V. Chaque broche peut fournir ou recevoir un maximum de 40 mA d'intensité et dispose d'une résistance interne de "rappel au plus" (pull-up) (déconnectée par défaut) de 20-50 KOhms. Cette résistance interne s'active sur une broche en entrée à l'aide de l'instruction digitalWrite (broche, HIGH).

En plus, certaines broches ont des fonctions spécialisées :

#### **• Interruptions Externes :**

Broches 2 et 3. Ces broches peuvent être configurées pour déclencher une interruption sur une valeur basse, sur un front montant ou descendant, ou sur un changement de valeur. - Impulsion PWM (largeur d'impulsion modulée) : Broches 3, 5, 6, 9, 10, et 11. Fournissent une impulsion PWM 8-bits à l'aide de l'instruction analogWrite.

#### **• SPI (Interface Série Périphérique)**:

Broches 10 (SS), 11 (MOSI), 12 (MISO), 13 (SCK). Ces broches supportent la communication SPI (Interface Série Périphérique) disponible avec la librairie pour communication SPI. Les broches SPI sont également connectées sur le connecteur ICSP qui est mécaniquement compatible avec les cartes Mega.

#### **• I2C :**

 Broches 4 (SDA) et 5 (SCL). Supportent les communications de protocole I2C (ou interface TWI (Two Wire Interface - Interface "2 fils"), disponible en utilisant la librairie Wire/I2C (ou TWI - Two-Wire interface - interface "2 fils").

#### **• LED :**

 Broche 13. Il y a une LED incluse dans la carte connectée à la broche 13. Lorsque la broche est au niveau HAUT, la LED est allumée, lorsque la broche est au niveau BAS, la LED est éteinte.

La carte UNO dispose 6 entrées analogiques (numérotées de 0 à 5), chacune pouvant fournir une mesure d'une résolution de 10 bits (c.à.d. sur 1024 niveaux soit de 0 à 1023) à l'aide de la très utile fonction analogRead du langage Arduino. Par défaut, ces broches mesurent entre le 0V (valeur 0) et le 5V (valeur 1023), mais il est possible de modifier la référence supérieure de la plage de mesure en utilisant la broche AREF et l'instruction analog Référence du langage Arduino.

La carte Arduino UNO intègre un fusible qui protège le port USB de l'ordinateur contre les surcharges en intensité (le port USB est généralement limité à 500mA en intensité). Bien que la plupart des ordinateurs aient leur propre protection interne, le fusible de la carte fournit une couche supplémentaire de protection. Si plus de 500mA sont appliqués au port USB, le fusible de la carte coupera automatiquement la connexion jusqu'à ce que le court-circuit ou la surcharge soit stoppé [22].

#### **a.4. Les ports de communications**

 La carte Arduino UNO a de nombreuses possibilités de communications avec l'extérieur. L'Atmega328 possède une communication série UART TTL (5V), grâce aux broches numériques 0 (RX) et 1 (TX).

On utilise (RX) pour recevoir et (TX) transmettre (les données séries de niveau TTL). Ces broches sont connectées aux broches correspondantes du circuit intégré ATmega328 programmé en convertisseur USB – vers – série de la carte, composant qui assure l'interface entre les niveaux TTL et le port USB de l'ordinateur.

La carte Arduino UNO est représentée dans la (figure 2.14).

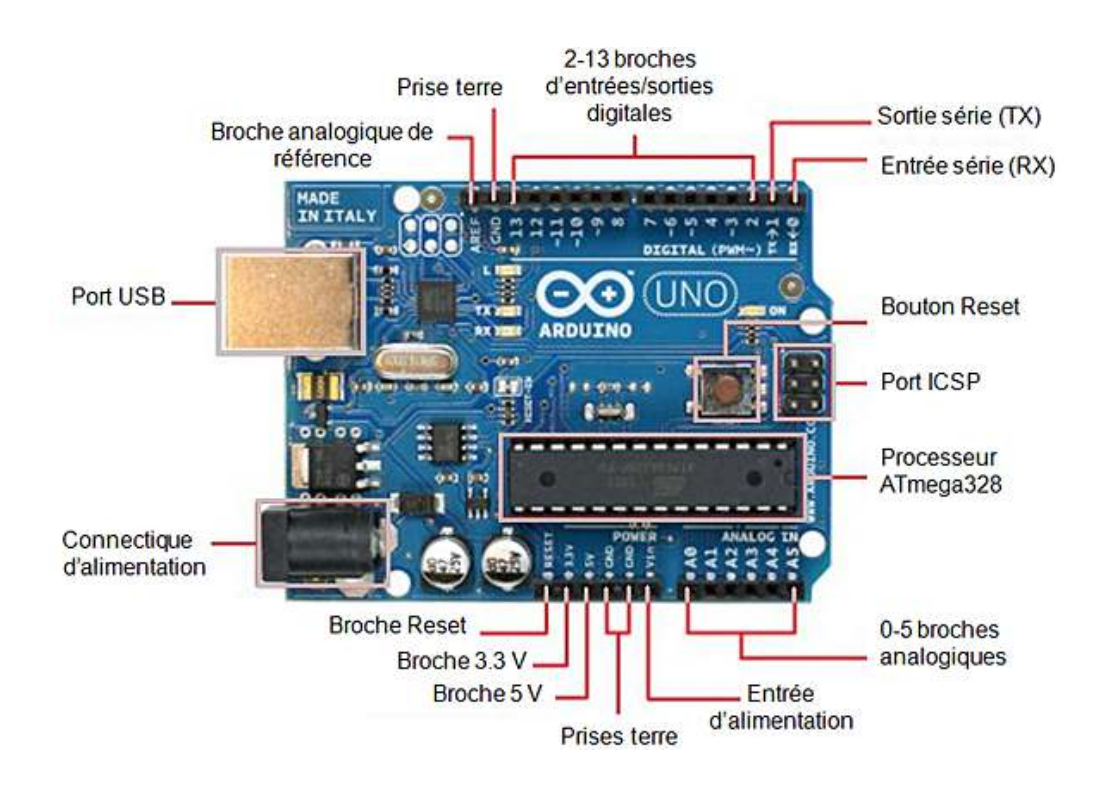

*Figure 2.17.*Constitution de la carte Arduino UNO [32].

## **2.3.5.Transformateur AC/DC**

Ce transformateur nous permettra de convertir le 220V AC en 13,8V DC stabilisée. Il est équipé d'une prise d'entrée 220V et d'une prise de sortie 12V sur bornes. Il délivre en sortie une alimentation stabilisée 13,8 volts, petite et légère sa faible tension d'ondulation en fait l'outil idéal pour nous permettre de brancher notre bras manipulateur sur une prise 220V, mais aussi toute application en 12 Volts ne dépassant pas les 5 ampères.

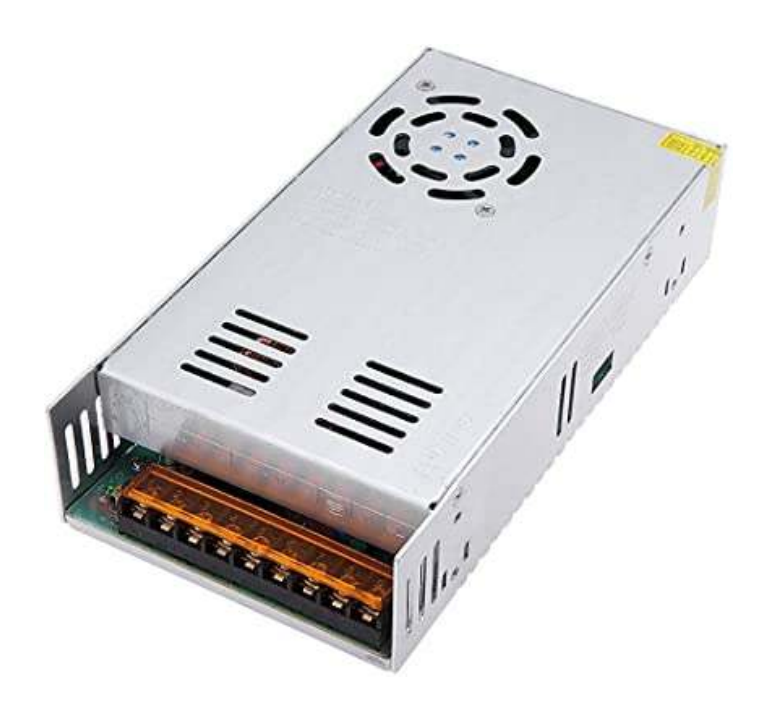

 *Figure 2.18.*Transformateur AC/DC[34].

## **2.3.6. Conclusion**

Dans ce chapitre nous avons donné un aperçu sur l'étude appliqué sur le bras manipulateur afin d'atteindre un point précis ainsi que les composants adapté (Arduino UNO, la carte de commande CNC Shield, le driver A9888, le moteur pas à pas et le transformateur AC/DC) permettant d'atteindre ce dernier.

# **Chapitre 3**

# **Réalisation et**

# **programmationdu HARMS**

## **3.1. Introduction**

Dans les chapitres précédents ont a évoqué l'étude et les principaux constituants d'un robot manipulateur.

Dans ce chapitre, on va présenter la partie mécanique de notre bras manipulateur ainsi que la structure et les segments du bras. Et dans la partie commande on va expliquer le programme développé permettant de commandé le bras manipulateur et ses mouvements.

## **3.2. Partie mécanique**

Ce robot est constitué d'un bras manipulateur plus ou moins anthropomorphe possédant une structure sérié a trois liaison rotoïde réparées de  $\Theta$ 1 a  $\Theta$ 3, de la base vers le poignet, la cinématique du porteur est du type R et à l'extrémité possède une pince. Les mouvements sont réalisés grâce à trois moteurs pas à pas

## **3.3. Réalisation du bras manipulateur**

La structure du bras manipulateur a été réalisé avec SolidWorks et Fusion 360 afin d'éviter tout erreur dans le montage et la commande du bras pour répondre aussi à quelques préoccupations majeures :

La robustesse de la structure.

La précision dans le déplacement.

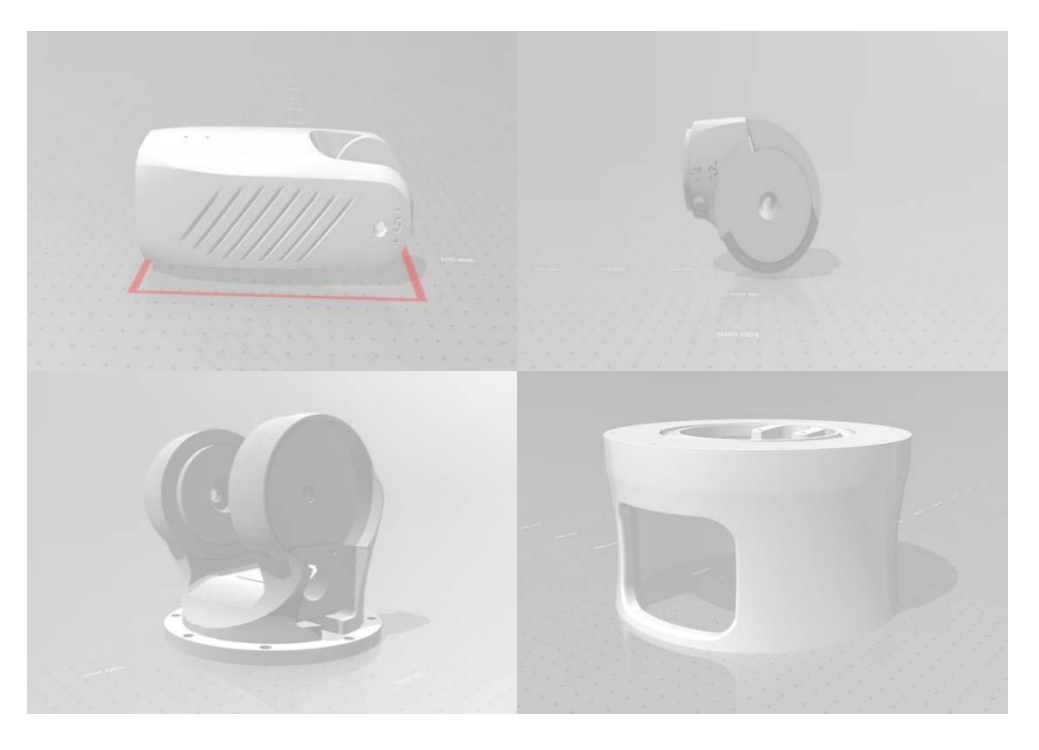

*Figure 3.1.* Création des pièces en 3D.

## **3.4. Impression des composants**

Les composants du rebot on était imprimé avec une imprimante 3D ENDER 3 pro, avec un filament de type PLA 1.75 et on a utilisé les paramètres suivants :

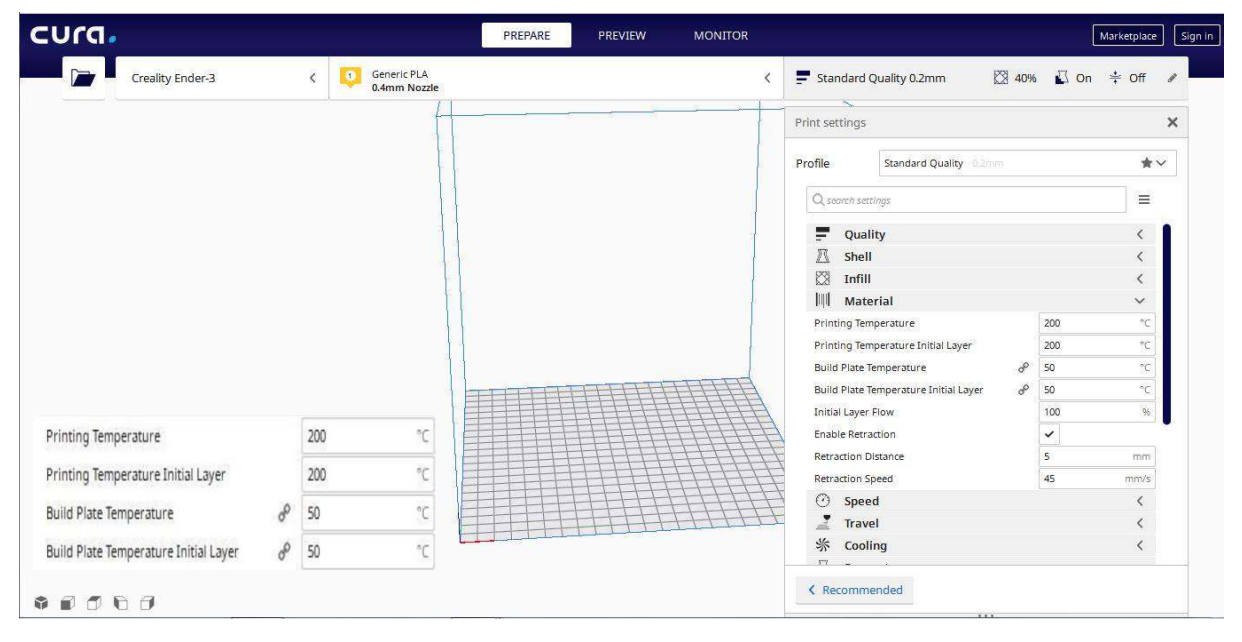

*Figure 3.2.* Paramètre d'impression « Température ».

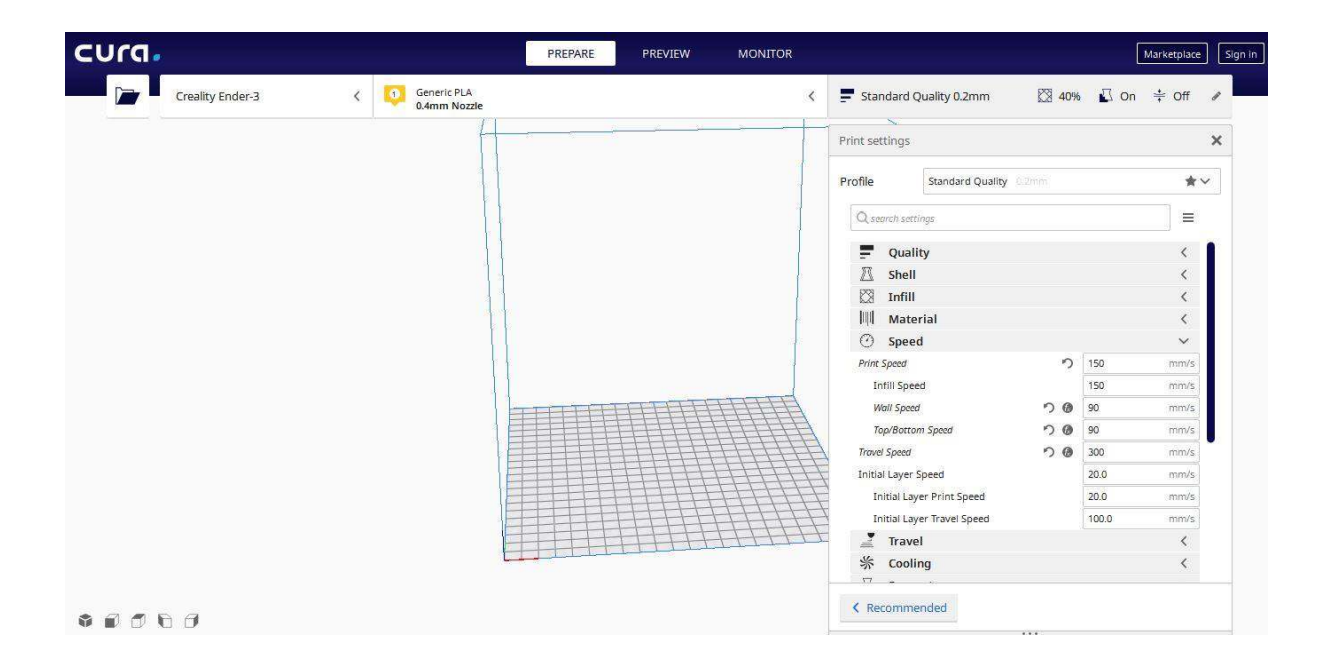

*Figure 3.3.* Paramètre d'impression « Vitesse ».

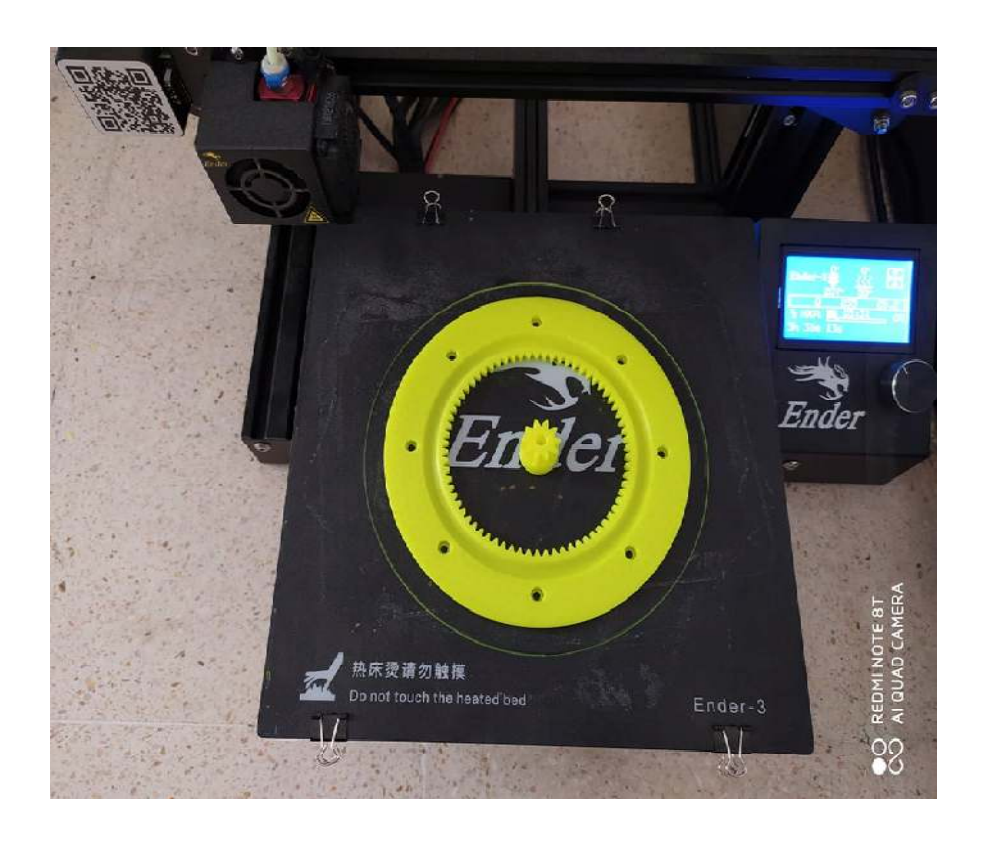

*Figure 3.4.* Impression du disque cylindrique.

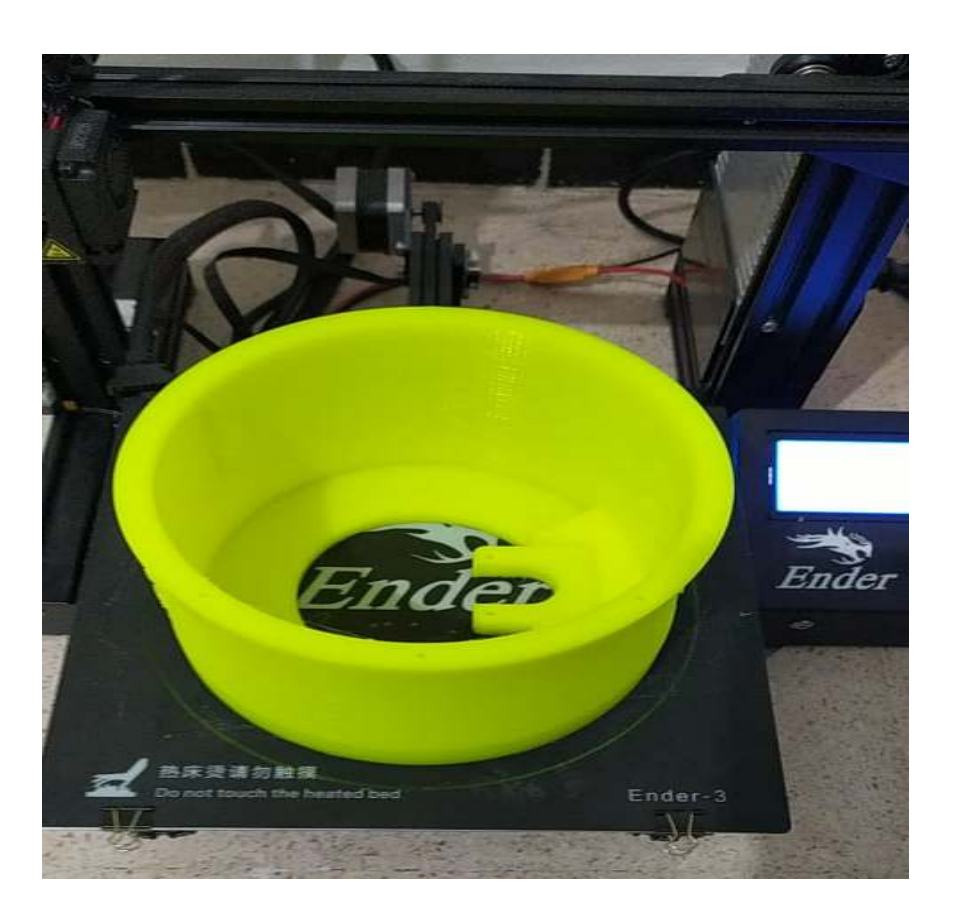

*Figure 3.5.* Impression de la base du robot.

## **3.5. Dimension du bras manipulateur**

Notre bras est constitué de quatre parties : base, bras et l'avant-bras, pince.

− **Segment 1(bras) :**  Il est de forme : Avec : Longueur  $= 24$  cm Longueur  $r = 15$  cm Largeur =  $9 \text{ cm}$ Largeur  $r = 5$  cm Epaisseur =  $6.5$  cm  $Ma=300g$ 

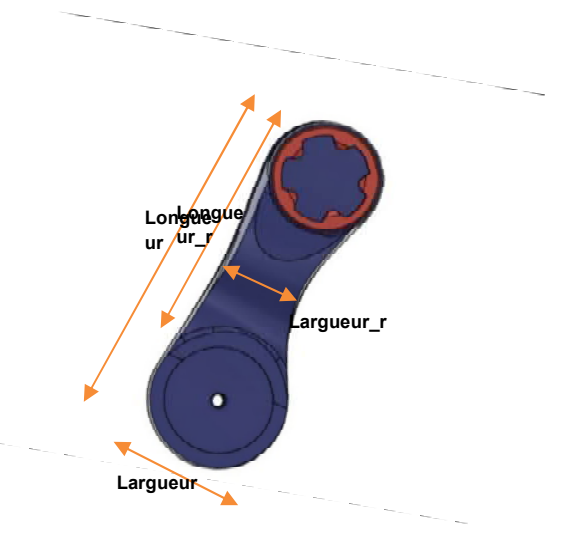

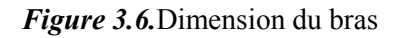

− **Segment 2(avant-bras) :**  Il est de forme : Avec : Longueur  $= 24.5$  cm Longueur  $r = 15$  cm Largeur  $= 8$  cm Largeur $_r = 5$  cm Epaisseur =  $7 \text{ cm}$  $Mb=250g$ 

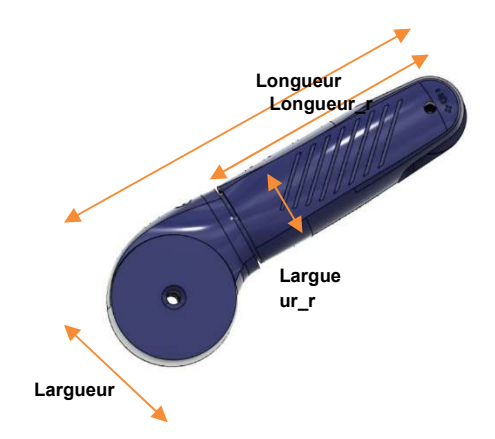

*Figure 3.7.*Dimension de l'avant-bras

# − **La base :** Elle est de forme : Avec : Hauteur  $= 24.5$  cm Longueur =  $12.5$  cm Longueur  $r = 12$  cm  $Rayon = 8 cm$  $Mc=400g$

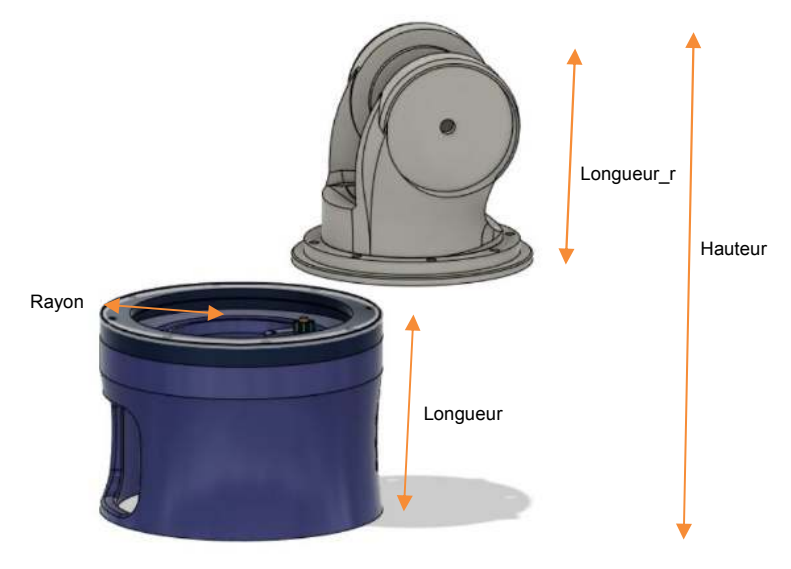

*Figure 3.8.*Dimension de la base

#### −**Pince :**

Elle est de forme :

Avec :

Longueur  $= 12.5$  cm

Largeur =  $4 \text{ cm}$ 

Epaisseur =  $2 \text{ cm}$ 

 $Md=31g$ 

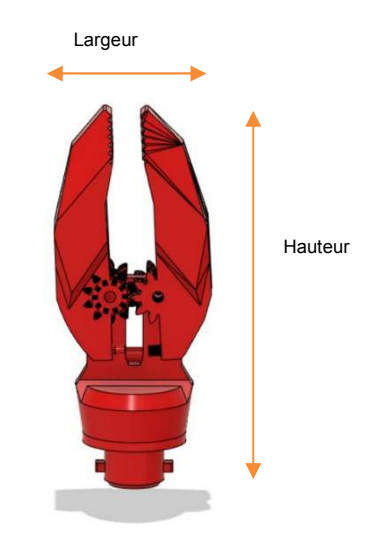

*Figure 3.9.*Dimension de la base

## **3.6. Assemblage du robot manipulateur**

L'assemblage se fait suivant les étapes de 1 à13 :

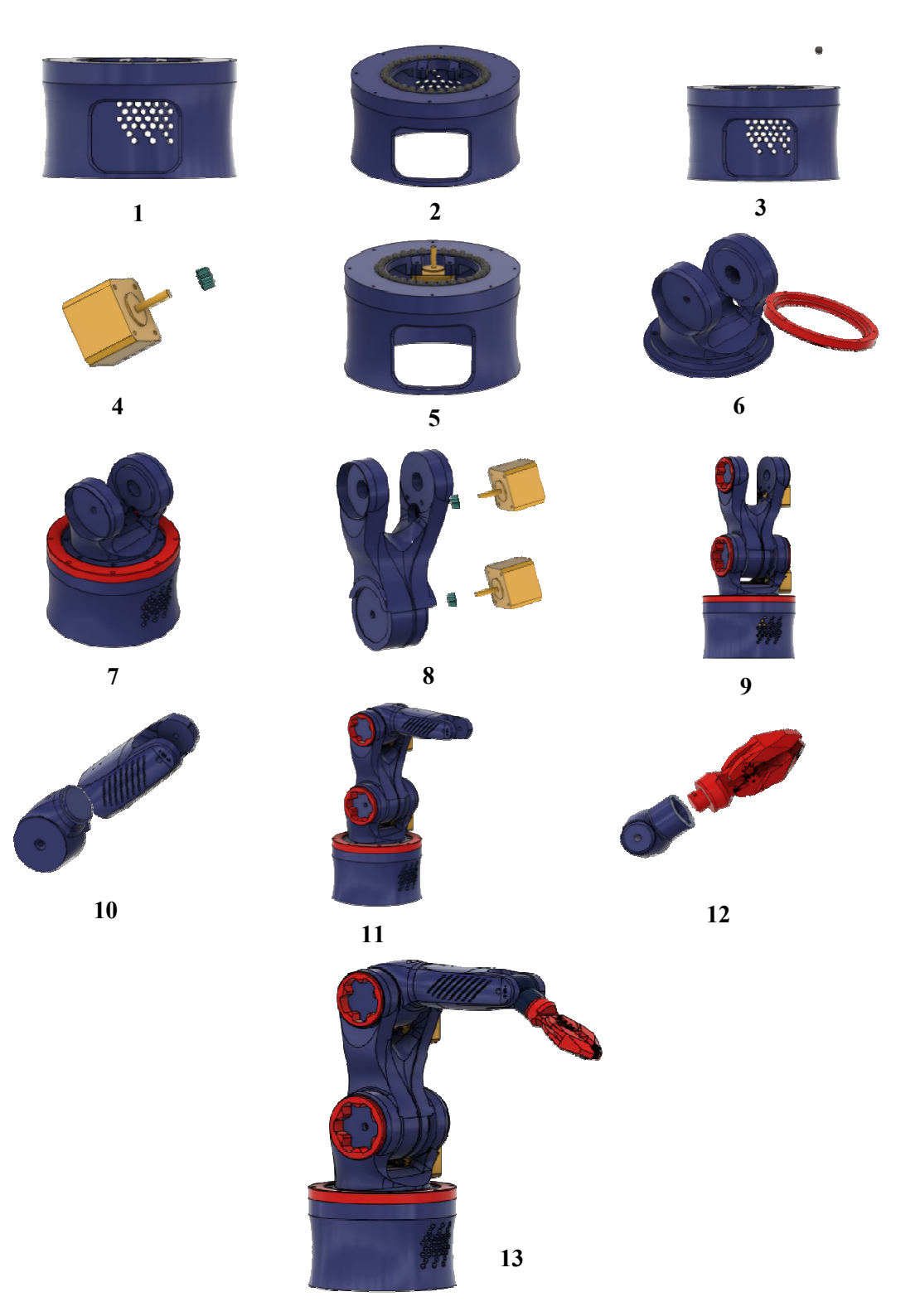

*Figure 3.10.* Etapes du montage du HARMS

## **3.7. Les différentes vues du bras manipulateur (HARMS)**

- Cette figure représente une vue de face de notre bras manipulateur

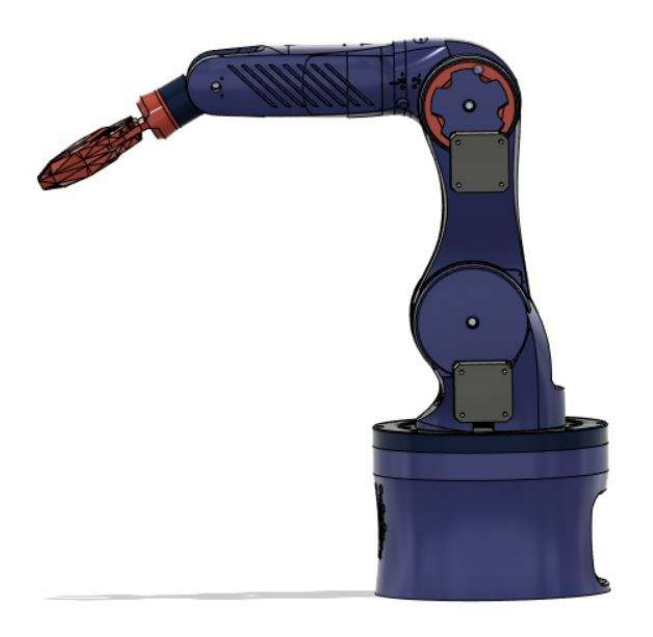

*Figure 3.11.* Vue de face du bras manipulateur

**-**Cette figure représente une vue d'arrière du bras

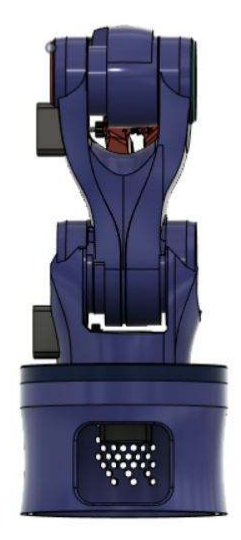

*Figure 3.12.* Vue de d'arrière du bras manipulateur

-Celle-ci représente une vue de dessus de notre bras manipulateur

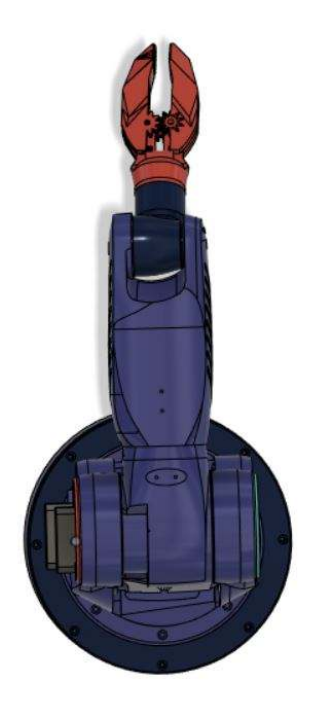

*Figure 3.13.* Vue de dessus du bras manipulateur

# **3.8. Système d'actionneur du bras**

Notre bras manipulateur est actionné par des moteurs pas à pas. Le premier moteur est fixé dans la base du bras est responsable de faire tourner le corps du bras manipulateur alors que le reste des moteurs pas à pas sont responsables de mouvoir le bras et l'avant-bras du robot.

## **3.9. Transmission entre articulation : engrenage**

La transmission entre les articulations de notre bras manipulateur est assurée par un système d'engrenage. Un engrenage est constitué de deux roues dentées. On appelle la petite : le pignon et la grande : la roue,son principal rôle est de faire diminuer la vitesse de rotation de segment et de le bien fixer avec l'actionneur.

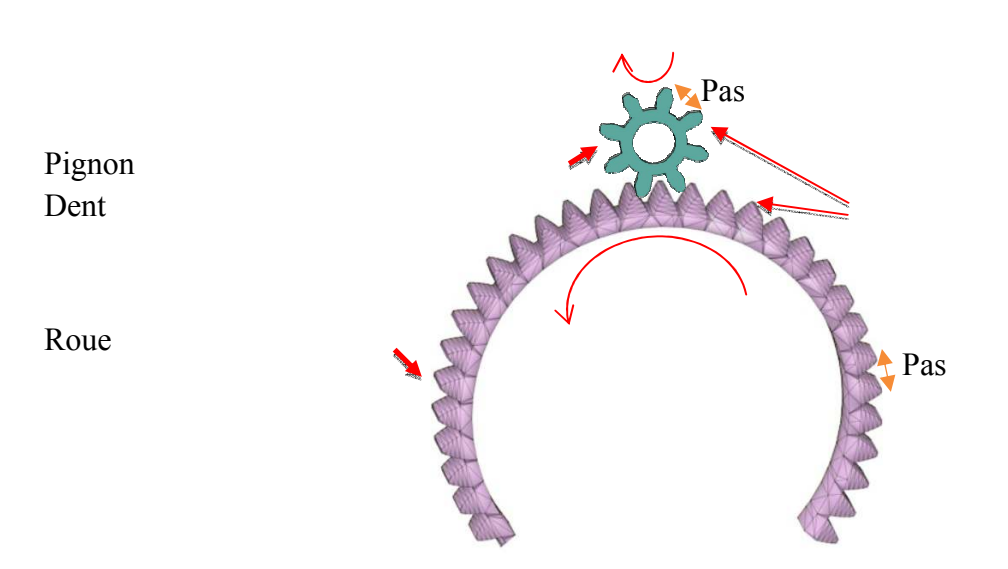

*Figure 3.14.* La transmission entre articulation

Pour garantir cet engrènement, la dimension des dentures du pignon et de la roue doivent être identique.

## **3.10. Partie commande du bras manipulateur**

## **3.10.1. Branchement du bras manipulateur .1.**

Pour le branchement on a placé la carte cnc Shield sur la carte Arduino Uno toute en plaçant les 3 drivers A9888 sur leurs emplacements contribués puis a alimenté le transformateur AC/DC avec du 220V ainsi que la carte cnc Shield avec du 24v venant des bornes de sortie du transformateur. nc<br>nts<br>enc

 Ensuite on règle la tension sortante des drivers à 1.75A avec le potentiomètre mis à notre Ensuite on règle la tension sortante des drivers à 1.75A avec le potentiomètre mis à notre disposition sur le driver, après avoir réglé la tension on la relie avec nos 3 moteurs pas à pas toute en respectant schéma électronique des driver et du moteur pas à pas.

La figure3.15 suivante montre le montage électrique des composants du bras.

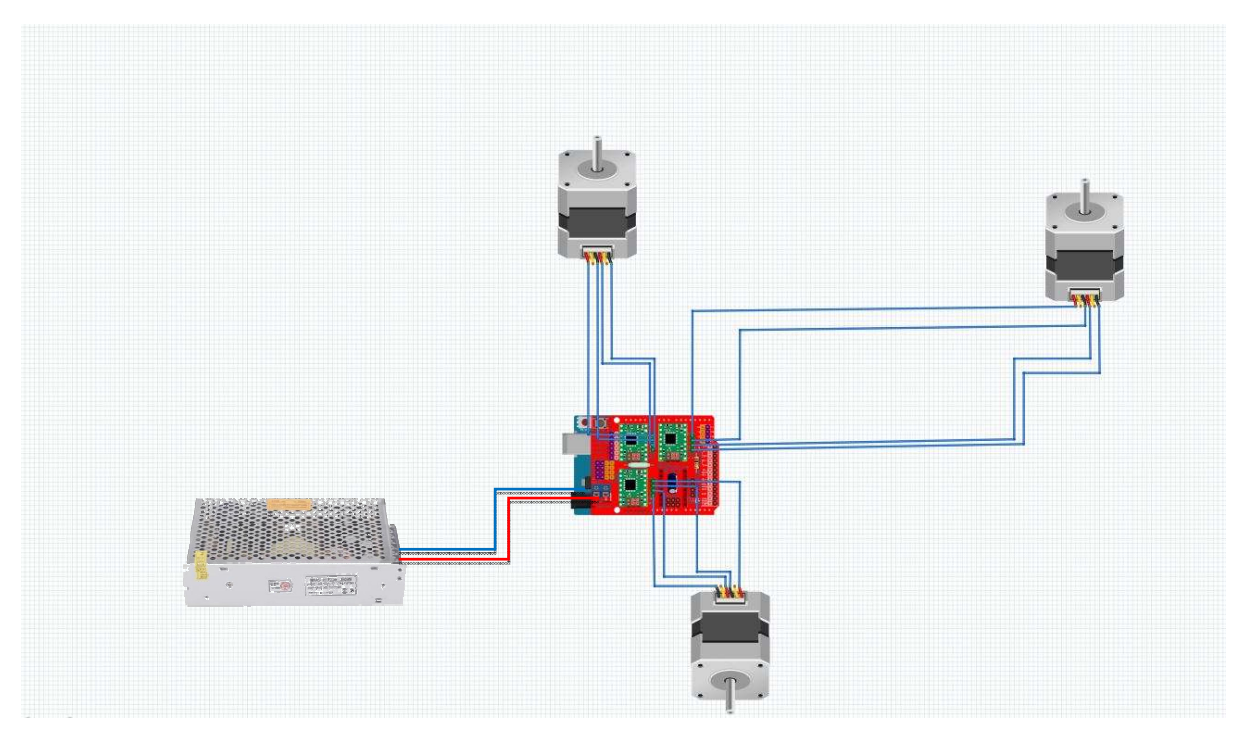

*Figure 3.15.* Branchement des moteurs pas a pas.

## **3.10.2.Développement du programme Développement programme**

On va expliquer comment on a commandé le bras manipulateur.

Tout d'abord on déclare les pins connectés avec le moteur pas a pas comme suite :

 $\#$ define EN 8 #define  $X$  DIR  $5$ #define X\_STP 2

Ensuite on déclare le nombre de pas pour faire un tour complet et la durée du temps d'arrêt entre chaque pas.

int stps=24800 ; intdelayTime=25 ;

Pour crée un temps d'arrêt entre chaque pas on ajoute une fonction step

voidstep (boolean dir, byte dirPin, byte stepperPin, int steps)

{digitalWrite (dirPin, dir);

delay (100);

```
for (int i = 0; i < steps; i++) {
```

```
digitalWrite (stepperPin, HIGH);
```

```
delayMicroseconds(delayTime);
```

```
digitalWrite (stepperPin, LOW);
```

```
delayMicroseconds(delayTime);
```
}}

Après avoir déclaré les variables et crée une fonction on crée une boucle afin de réaliser

Des milliers de pas pour qu'obtient un mouvement dans les articulations du bras.

voidloop () {

```
step (false, Y_DIR, Y_STP, stps);
```
}

#### **3.10.3. Les différents états du bras**

Les mouvements exercés sont des mouvements programmés selon les besoins, dans notre cas on a programmé le bras de telles façons qui affecte le maximum de positions et qui soient différents.

Voilà la tache de notre bras manipulateur :

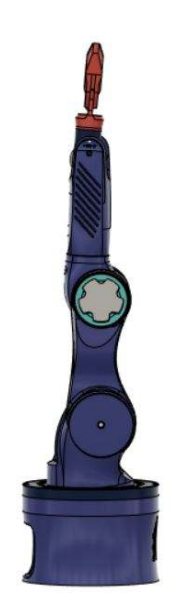

*Figure 3.16.* Le bras dans sa postposition initiale

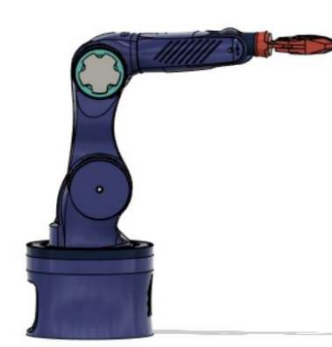

*Figure 3.17.* L'avant-bras à 45°

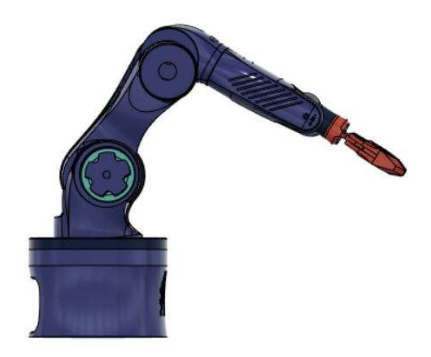

*Figure 3.18.* Lebras à 25°

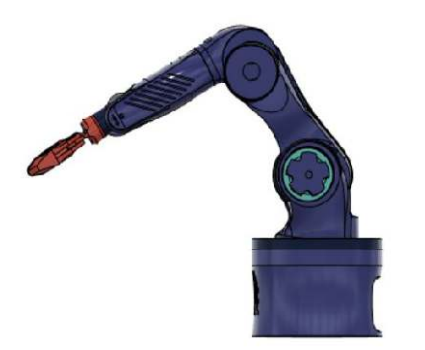

*Figure 3.19.* Rotation de la base à 180°

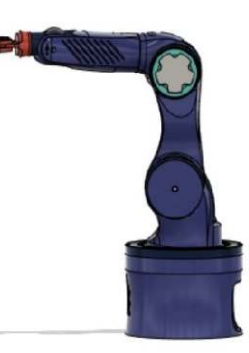

*Figure 3.20.* Lebras  $-25^\circ$ 

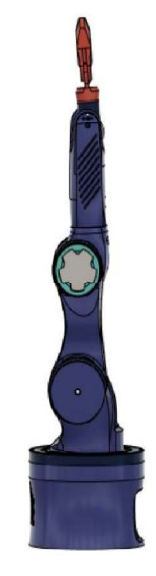

*Figure 3.21.* Le bras dans sa postposition initiale

## **3.11. Application Numérique**

Après avoir fait l'études de la modélisation géométrique inverse dans le chapitre 2 on vas l'appliquer sur notre Robot RRR pour qu'il puisse atteindre un point précis, en articulant le robot avec des angles  $(\theta_1, \theta_2, \theta_3)$ 

On suppose quele point P est positionné dans un espace de travail par rapport l'emplacement du robot avec les cordonnés géomatique x, y suivante : **P** (10,22)

On a

L1 = 24.5 cm, L2 = 15 cm, L3 = 25 cm  $\theta_1$ = arctan $\frac{y}{x}$  $\chi$  $\theta_2 = \arctan{\frac{y}{x}}$  $\frac{y}{x}$  –arcsin ( $\frac{L3Sin(-\theta_3)}{\sqrt{x^2+y^2}}$ )  $\theta_3$ = arccos ( $\frac{x^2+y^2-L2^2-L3^2}{2L2L3}$  $\frac{2L2L3}{}$ 

Donc on obtient le résultat suivant :

$$
\theta_1 \approx 65.5^\circ
$$

$$
\theta_2 \approx 10^{\circ}
$$

$$
\theta_3 \approx 111^\circ
$$

On sait que le moteur pas a pas pour qu'il puisse faire 360° il doit faire 24800 pas .

360° 24800 pas

Donc pour faire :

65.5° il doit faire 4512 pas

10° il doit faire 689 pas

111° il doit faire 7646 pas

#### **3.12. Conclusion**

Dans ce chapitre nous avons présenté la méthode de réalisation de la structure du bras et son assemblage, le branchement effectué entre les composants ainsi que le développement du programme implémenté dans l'arduino.

Finalement le bras a pu atteindre plusieurs points précis, et a réussis à accomplir les taches voulue.

# **Conclusion générale**

Ce mémoire de Master présente la conception et la réalisation d'un bras manipulateur à 3 degrés de liberté (3 DOF).

Sur un plan purement technique, en tant qu'automaticiens, ce projet nous a permis d'expérimenter trois disciplines qui sont proches de notre domaine : la robotique, l'électronique et l'informatique.

En premier lieu nous avons abordé la robotique en générale, son historique et les types des robots puis on s'est penché plus en détailaux robots manipulateurs, leurs architectures, leurs types, ainsi que leurs domaines d'application.

Sur le plan théorique, nous avons abordé la modélisation en appliquant la convention de DENAVIT-HATEMBERG pour le calcul du modèle géométrique inverse, puis on a détaillé les différents composants tout en expliquant le choix et leur fonctionnement.

En dernier lieu on a montré comment on a réaliséla structure du robot, l'assemblage, le branchement électronique puis l'application numérique qui nous a permis de calculer les angles des rotations qui vont être convertis et introduite dans le programme pour l'implémenter sur le robot pour que ce dernier puisse faire ces mouvement

Pour conclure ce projet de fin d'études a été pour nous l'occasion d'expérimenter enfin nos études théoriques et pratiques.

## **Annexes**

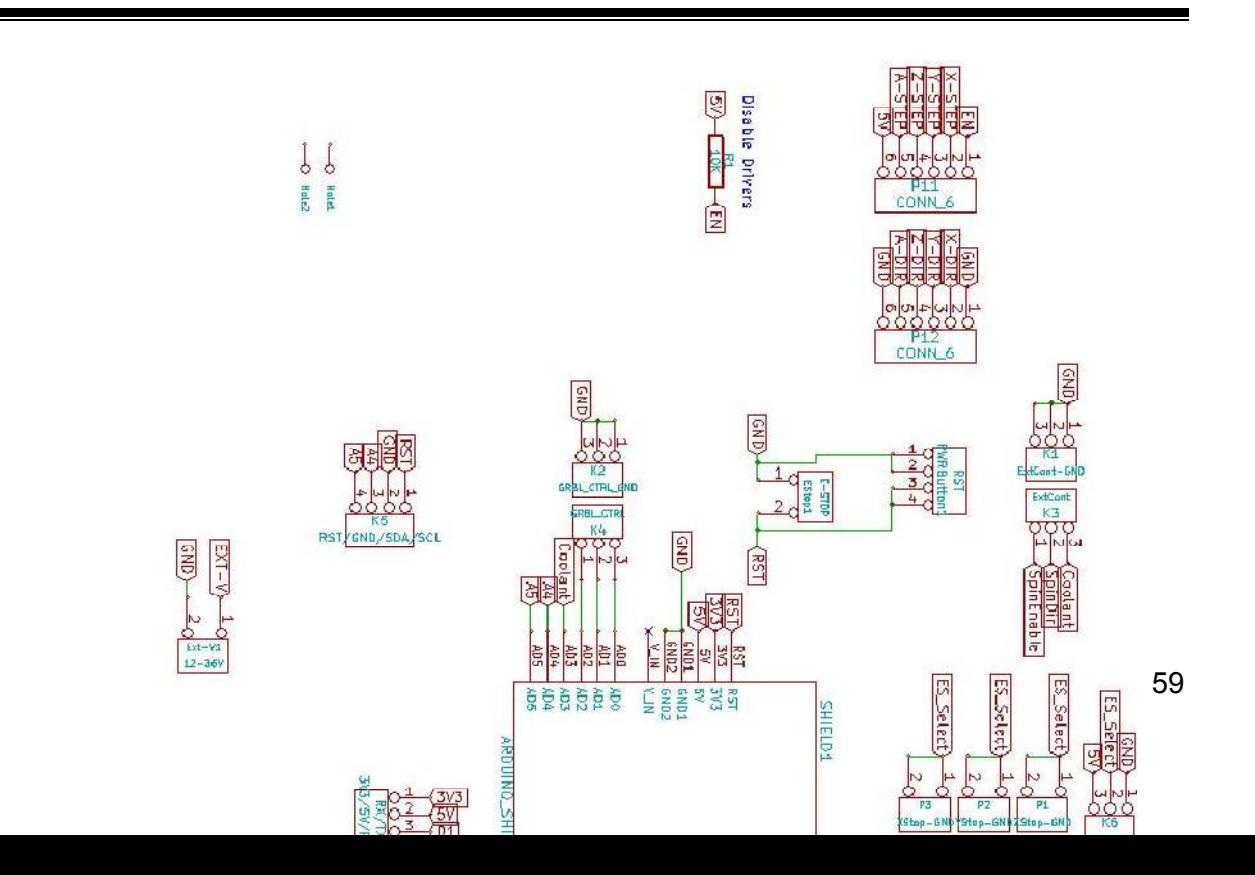

*Figure :*schéma électrique du montage

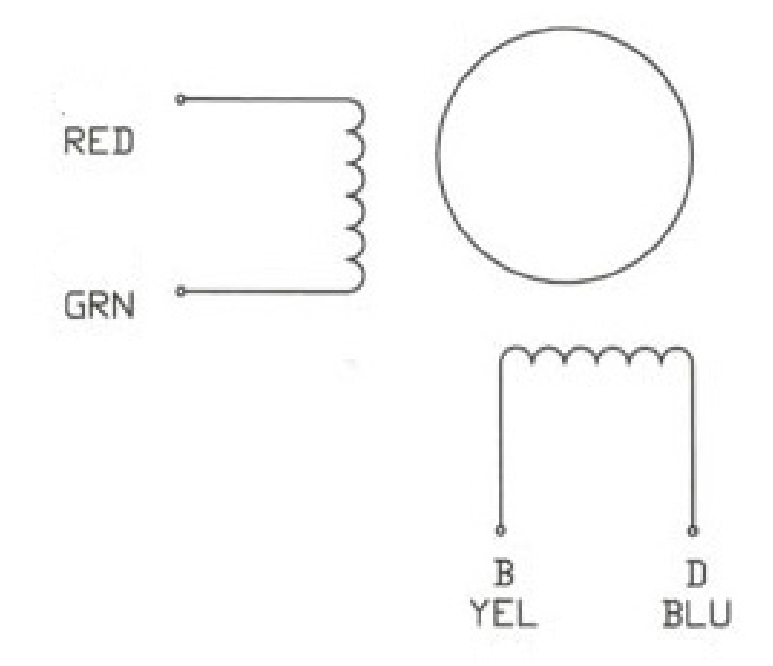

*Figure :*Datasheet du moteur pas a pas nema 17

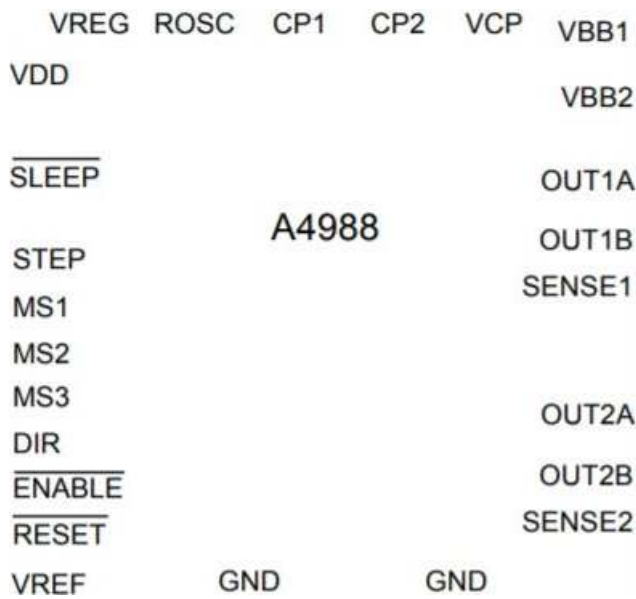

*Figure :*architecture du driver A4988

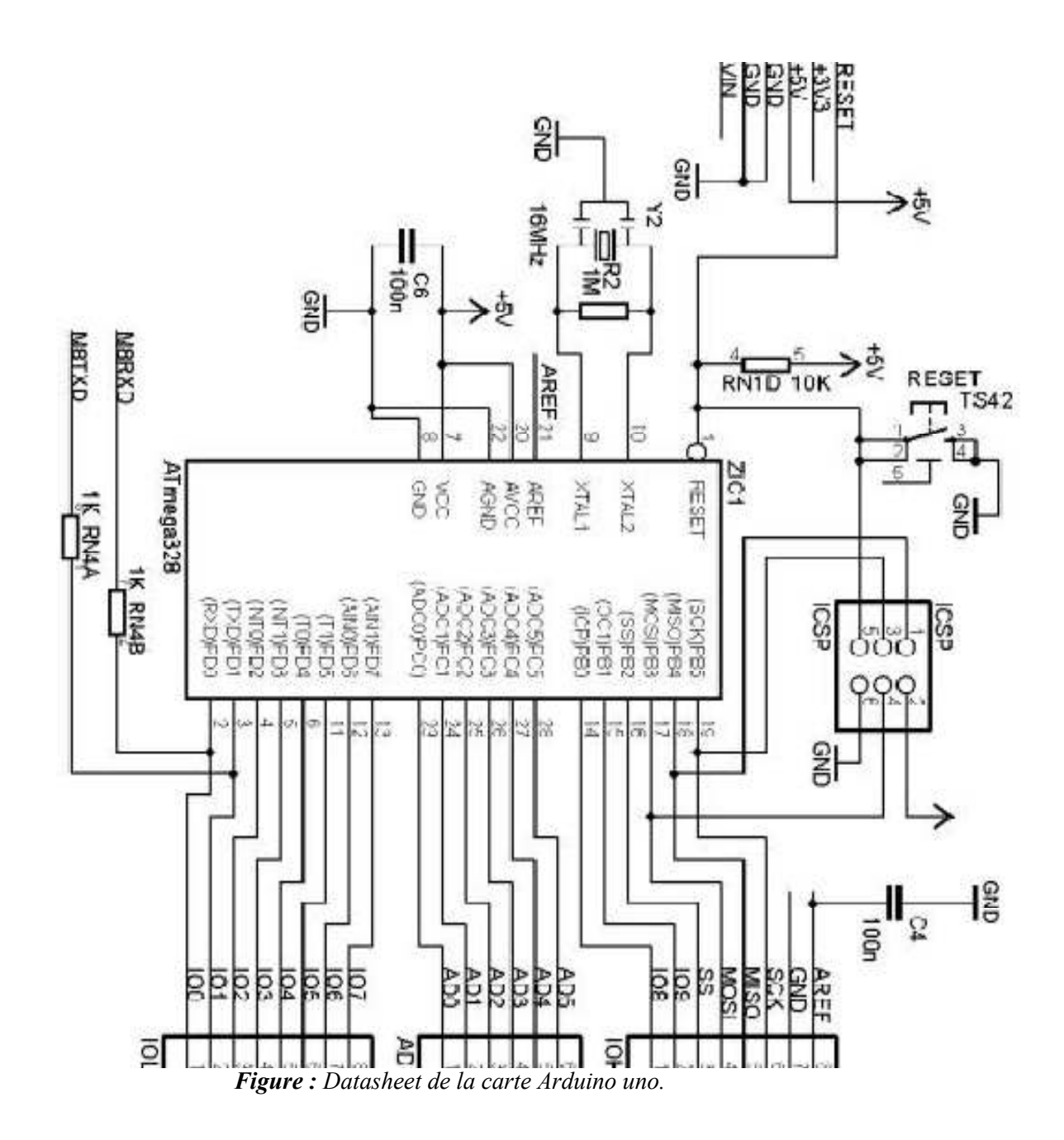

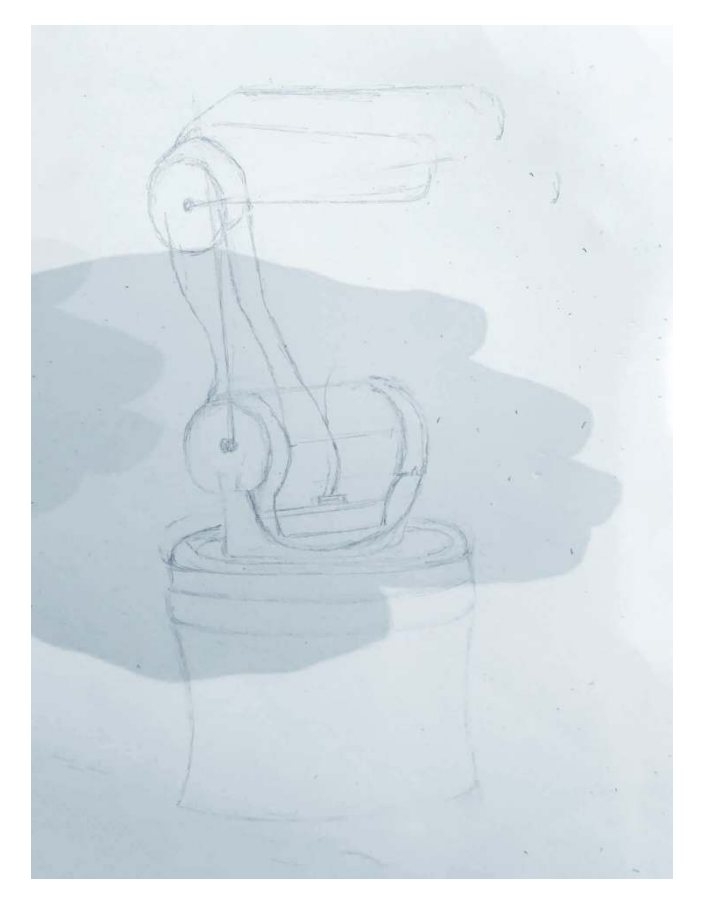

*Figure :*premier croquis de la structure du bras.

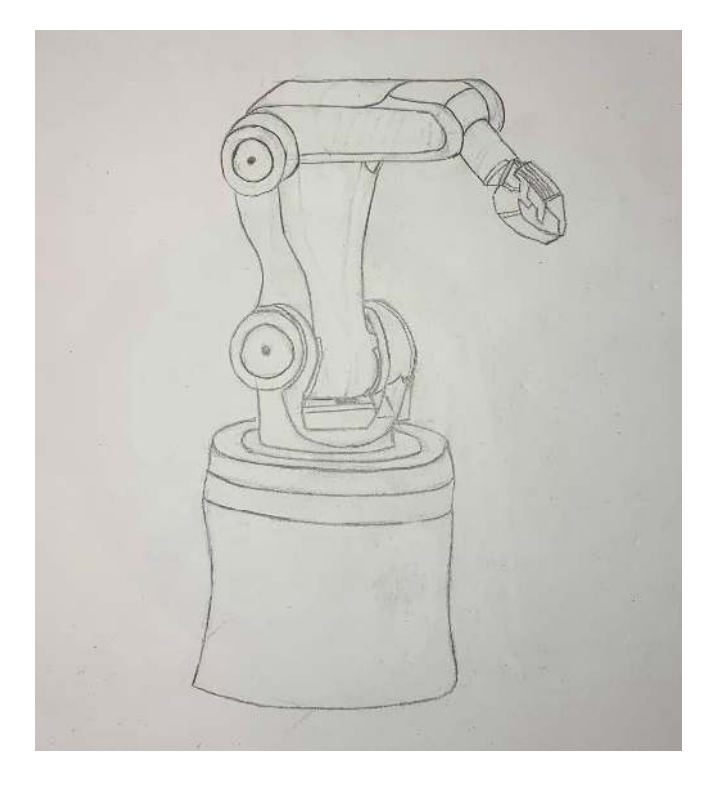

*Figure :* croquis final de la structure du bras.
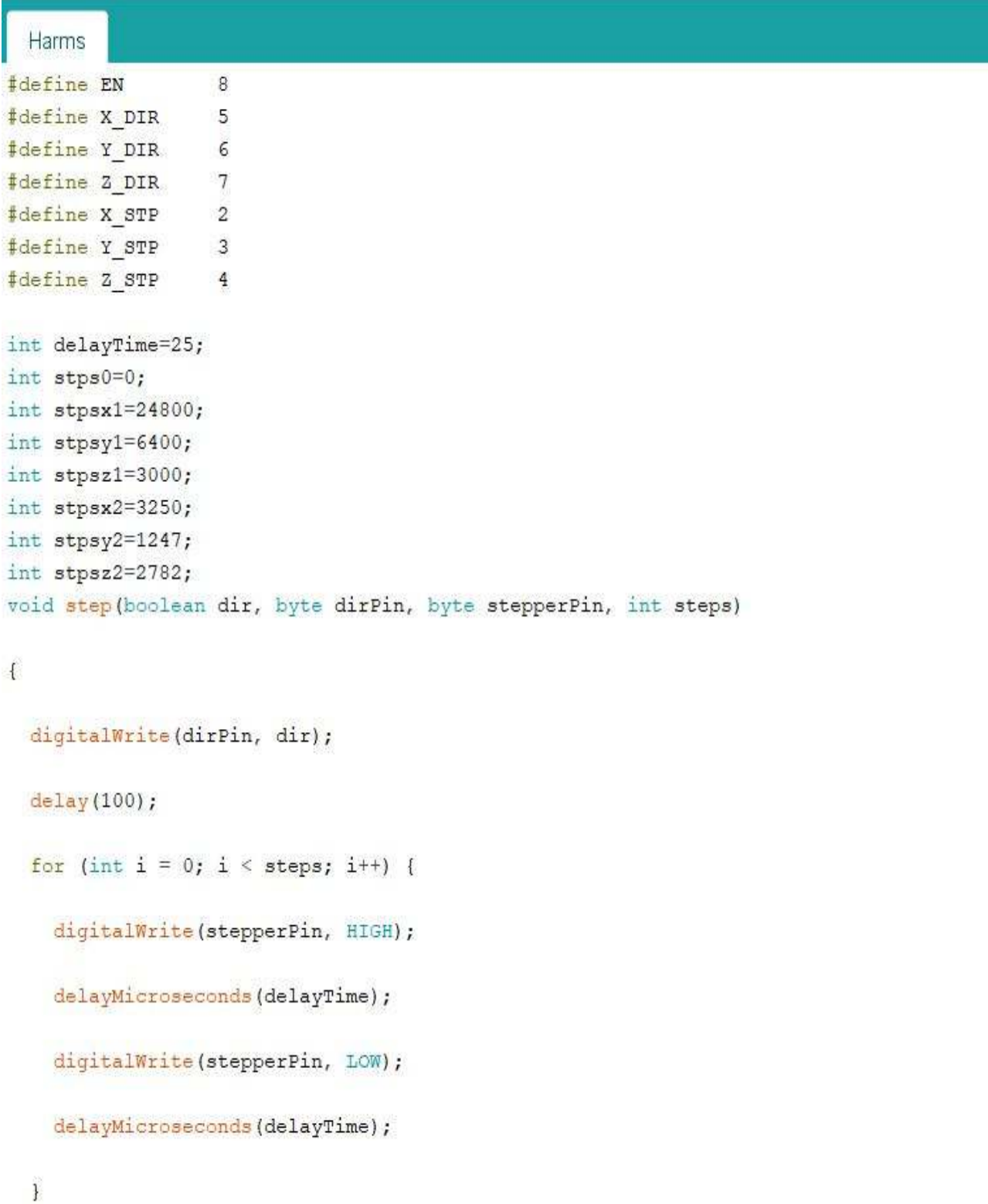

*Figure :* le code implémenté dans la carte Arduino partie 1.

```
void setup () {
  pinMode(X DIR, OUTPUT); pinMode(X STP, OUTPUT);
  pinMode(Y_DIR, OUTPUT); pinMode(Y_STP, OUTPUT);
  pinMode(Z_DIR, OUTPUT); pinMode(Z_STP, OUTPUT);
  pinMode(EN, OUTPUT);
 digitalWrite (EN, LOW);
\mathbf{1}void loop () {
delay(1000);
step(false, X_DIR, X_STP, stpsy1);
delay(1000);
step (false, Y_DIR, Y_STP, stpsx1); //Y, Clockwise
 step(true, Z_DIR, Z_STP, stpsx1); //Z, Clockwise
  //delay(1000);
```
## $\left| \right|$

## *Figure :*Le code implémenté dans la carte Arduino partie 2

**[1]**Ait Dahmane Kahina,Ait Ziane Meziane : 'Conception et Réalisation d'un Bras Manipulateur Commandé par API',2014/2015

**[2]**Haouari Mohammed Ridha, Djennane Mohammed Amine :'Modélisation et Commande Non Linéaire de Position Appliqué à un Robot de Manipulation', 2018/2019

**[3]**Oussama : 'Les différents types de robot – première partie' , 20/09/2012

**[4]**Fodil Rosa,Sayah Kenza : 'Réalisation et Commande d'un Bras Manipulateur à Quatre Degrés de Liberté', Juin 2017

**[5]** A. Benali : 'Robotique et Automatisation Industriel',2015

**[6]** E. Dombre :'*Analyse et modélisation des robots manipulateurs*, 2ème éd. France : Hermès Sciences', 2001.

**[7]**N. Montigard : ' Introduction à la Robotique 'dans FANCU. 2014.

**[8]**R. Gourdeau :'Robotique : Modélisation des Robots Manipulateurs,

Département de génie ´électrique, École Polytechnique de Montréal', 4 novembre 2010 .

**[9]** W.Khalil , E. Dombre :'Modélisation identification et commande des robots, 2e éd. Paris : Hermès Sciences', 1999.

**[10]**Dalmec :'Caractéristiques techniques des manipulateurs pneumatiques série partner EQUO ', 2013.

**[11]** : 'L'art s'empare des robots industriels ', dans digital art and innovation,2012.

**[12]** Géneralités sur la robotique

:https://www.linternaute.fr/dictionnaire/fr/definition/robotique/

**[13]** Clare Scott, ' Relativity Space 3D Prints 11-Foot-Tall Fuel Tank with Stargate 3D Printer ', 2012

**[14]**https://www.chireux.fr/mp/cours/electromecanique/Chap07%20-%20Les%20moteurs

**[15]**https://fr.wikipedia.org/wiki/Robotique\_industrielle#/media/Fichier:SEPRO\_5x-35.jpg

**[16]**Oussama : 'Le robot SCARA', 20/09/2012

**[17]**Direct industry :'Robot articulé TX2-60 ', site web.

**[18]** DexTAR, 'robot parallèle XYZ',2012.

**[19]**Direct industry :'Robot articulé RV-FR ', site web.

**[20]**http://www.monfablab.fr/labtech/cartes\_elec/cnc\_shield#:~:text=Le%20CNC%2Dshield

%20est%20une,logiques%20des%20%C3%A9tages%20Pololu%20A4988.

**[21]**https://www.pololu.com/product/1182/specs

**[22]** S.V.D.Reyvanth, G.Shirish, :'PID controller using Arduino', 2013

**[23]**Michel Samoey :'Le moteur pas à pas et son circuit de commande '

**[24]** Les moteurs pas à pas : http://col2000.free.fr/pasapas/pap\_mot.htm

**[25]**http://www.ile-reunion.org/louispayen/cours/moteur\_pas\_a\_pas.htm

**[26]**https://madeit.ch/wordpress/wp-content/uploads/2018/10/Carte-CNC-Shield-V3.0--

600x600.jpg

**[27]**https://www.lesimprimantes3d.fr/forum/uploads/monthly\_2019\_03/827884516\_CNCShi

eld.jpg.30e6a46fd54d3a021ee31b5824f07fe2.jpg

**[28]** https://i1.wp.com/schemobotics.com/wp-content/uploads/2020/01/A4988-Stepper-

Motor-Driver-c.jpg?fit=600%2C600

**[29]**https://www.editions-eni.fr/Open/download/c5c96936-e51f-42b6-b490-

1ea441d1a8ac/images/01Ar08.png

**[30]** https://picclick.fr/Microcontr%C3%B4leur-AVR-ATMEGA328-ATMEGA328P-PU-

254588496672.html#&gid=1&pid=1

**[31]**http://crash-bang.com/wp-content/uploads/2014/03/ATMega328-Pins.jpg

**[32]** https://www.editions-eni.fr/Open/download/c5c96936-e51f-42b6-b490-

## 1ea441d1a8ac/images/02Ar08.png

**[33]** https://www.slideshare.net/AvinashRepale/the-robotic-joints-and-end-effectors

**[34]** https://www.novatridaeletronica.com.br/media/produtos/b6b97cdc-0986-490c-bde4-

a06cad4cefc5.jpg